# **MAAP-EOC Exam Algebra I Student Review Guide**

Authors: **Kelly D. Berg Jerald D. Duncan**

*2016 Mississippi College- and Career-Readiness Standards for Mathematics*

> **Published by Enrichment Plus, LLC PO Box 2755 Acworth, GA 30102 Toll Free: 1-800-745-4706 • Fax 678-445-6702 Website: www.enrichmentplus.com**

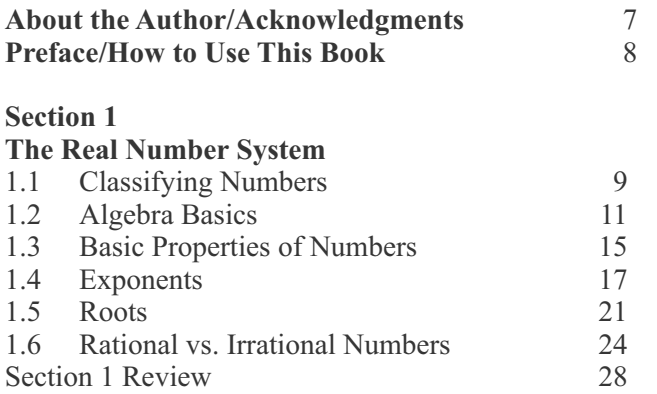

#### **Section 2**

#### **Algebraic Expressions**

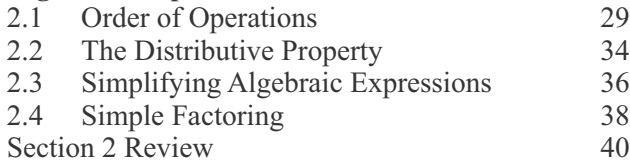

#### **Section 3**

#### **The Language of Algebra**

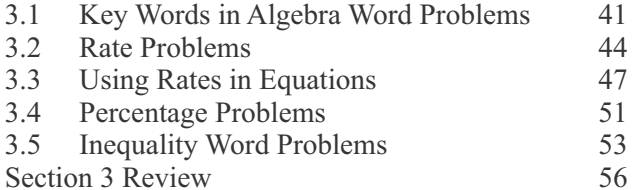

#### **Section 4**

#### **Algebraic Equations and Inequalities** 4.1 Solving Basic Algebraic Equations 59<br>4.2 Simple Multi-Step Equations 63 4.2 Simple Multi-Step Equations 4.3 Variable Terms on Both Sides 65<br>4.4 Equations with Parentheses 67 Equations with Parentheses 67 4.5 Equations with Infinite Solutions or No Solutions 71 4.6 Inequalities with One Variable 73 4.7 Absolute Value Equations and Inequalities in One Variable 76<br>Review 79 Section 4 Review

#### **Section 5**

#### **Algebra Word Problems and Literal Equations** Solutions to Real-World Problems 81 5.2 Percent Error, Percent Increase, & Percent Decrease 84 5.3 Algebraic Comparisons 86 5.4 Inequality Word Problems 87 5.5 Literal Equations and Formulas 89 Section 5 Review 92 **Section 6**

#### **Relations and Functions**

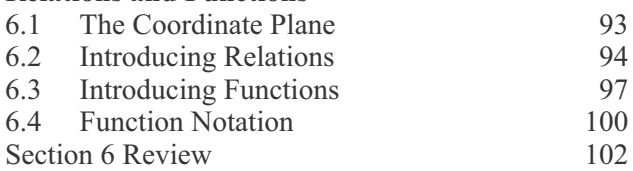

#### **Section 7**

#### **Graphing Equations and Functions**

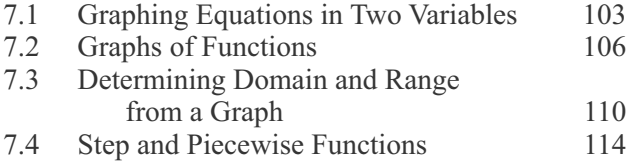

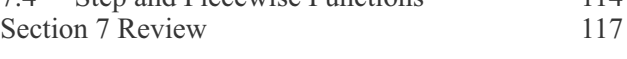

#### **Section 8**

#### **Linear Equations and Graphs**

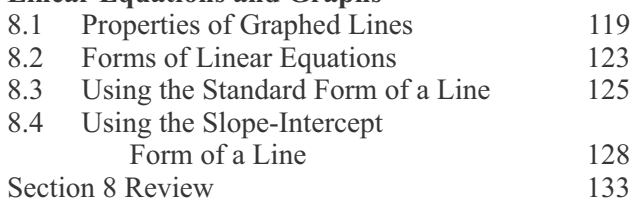

#### **Section 9**

#### **Determining Linear Equations from Data** 9.1 Calculating Slope 135 9.2 Finding an Equation Using a Point and Slope 137<br>
ding an Equation from a Graph 139 9.3 Finding an Equation from a Graph 9.4 Finding and Equation Using Two Points 142<br>9.5 Determining a Linear Relationship 9.5 Determining a Linear Relationship from a Table of Values 144<br>Review 147 Section 9 Review

#### **Section 10**

#### **Arithmetic Sequences**

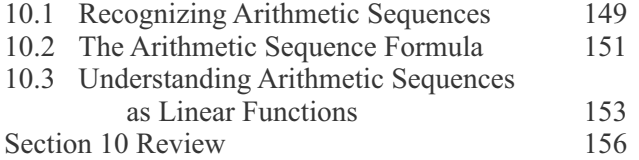

#### **Section 11**

#### **Slope as a Rate of Change**

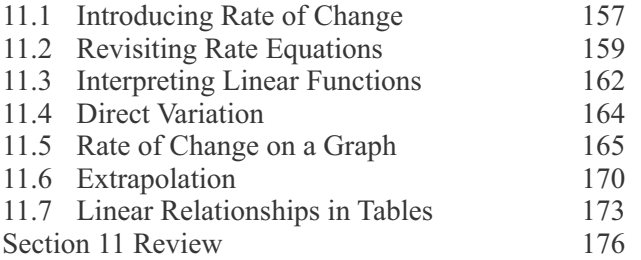

#### **Section 12**

#### **Linear Inequalities and Graphs**

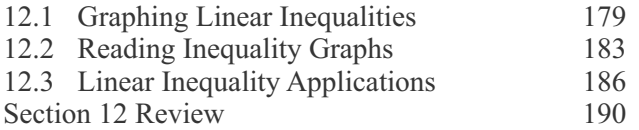

#### **Section 13**

#### **Systems of Equations and Inequalities** 13.1 Introducing Systems of Equations 193<br>13.2 Graphing Systems of Equations 196 13.2 Graphing Systems of Equations 13.3 Solving Systems of Equations by Substitution 199 13.4 Solving Systems of Equations by Elimination 202 13.5 Using Systems of Equations in Word Problems 207 13.6 Graphing Systems of Inequalities 211 13.7 Using a System of Inequalities in Word Problems 214<br>3 Review 216 Section 13 Review

#### **Section 14**

#### **Exponential Functions and Graphs**

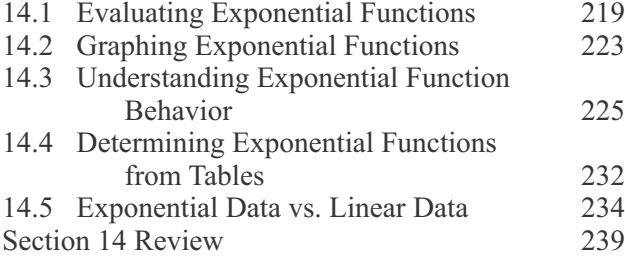

#### **Section 15**

#### **Exponential Function Applications**

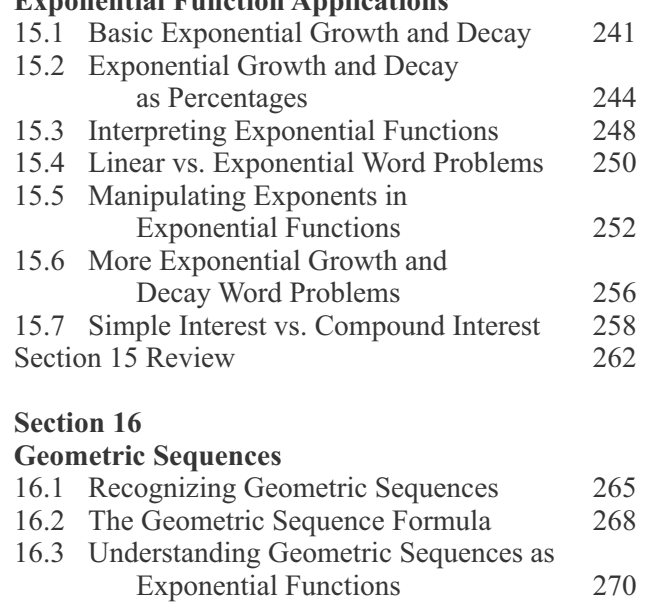

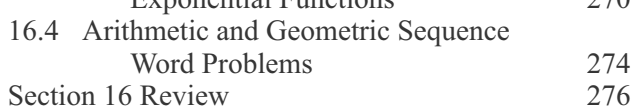

#### **Section 17**

#### **Polynomials**

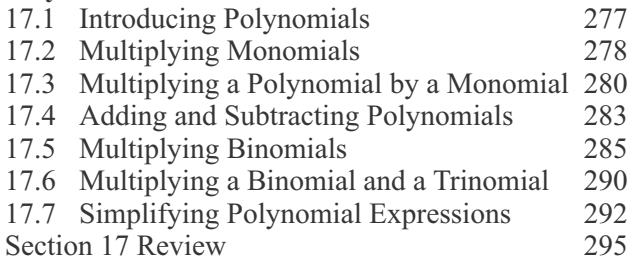

#### **Section 18**

#### **Factoring Polynomials**

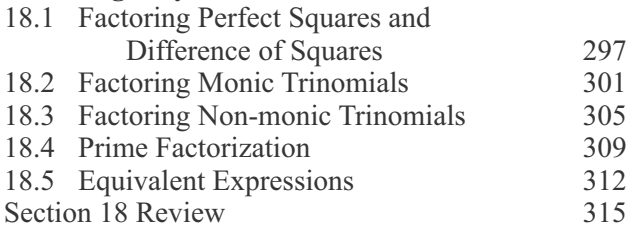

#### **Section 19**

#### **Solving Quadratic Equations**

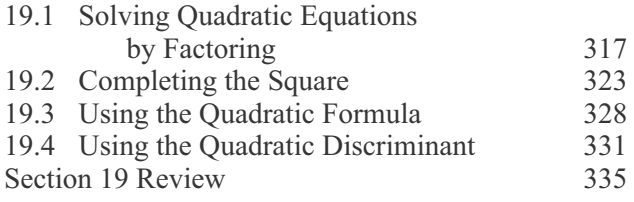

#### **Section 20**

#### **Quadratic Applications**

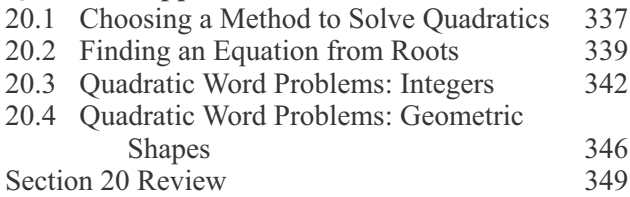

#### **Section 21**

#### **Characteristics of Quadratic Functions and Graphs** 21.1 Characteristics of Parabolas 351

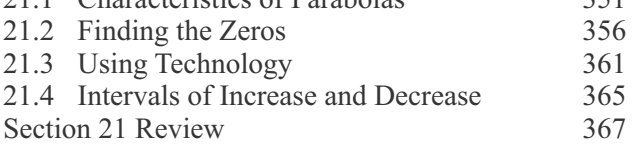

#### **Section 22**

#### **Vertex Form of Quadratic Functions**

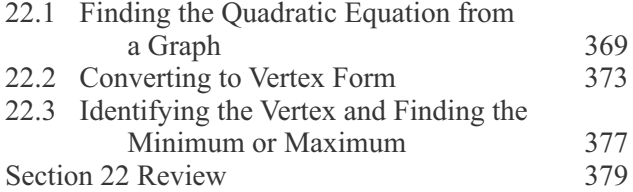

#### **Section 23**

#### **Understanding Quadratic Data**

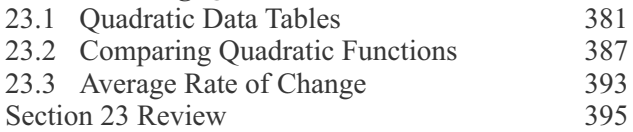

#### **Section 24**

#### **Vertical Motion Problems**

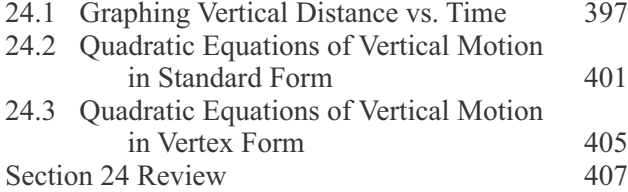

#### **Section 25**

#### **Other Functions**

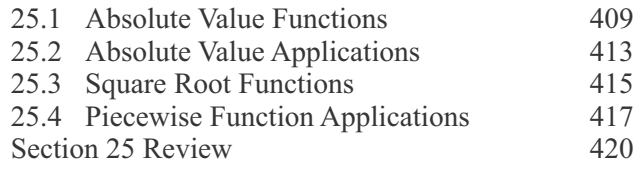

#### **Section 26**

#### **Operations of Functions**

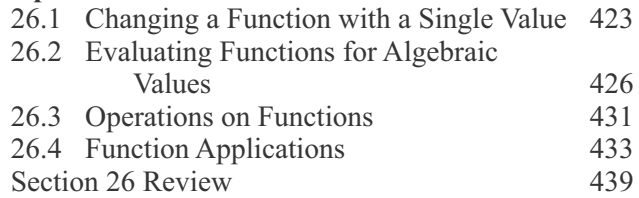

#### **Section 27**

#### **Systems of Functions**

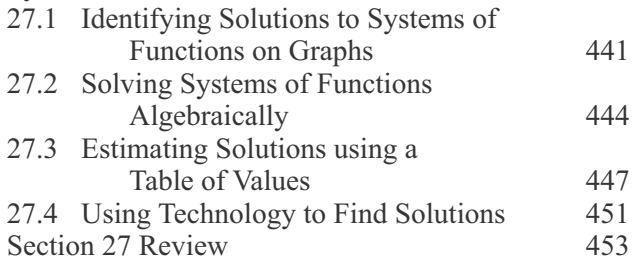

#### **Section 28**

#### **Transformations of Functions**

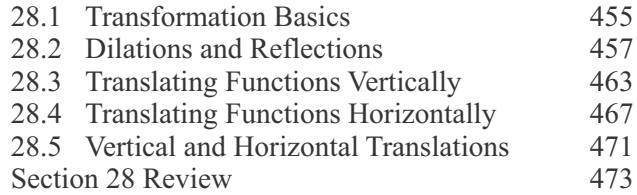

#### **Section 29**

#### **Scatter Plots and Regression Models**

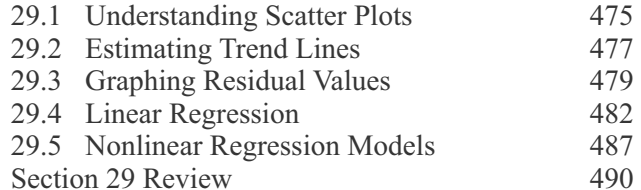

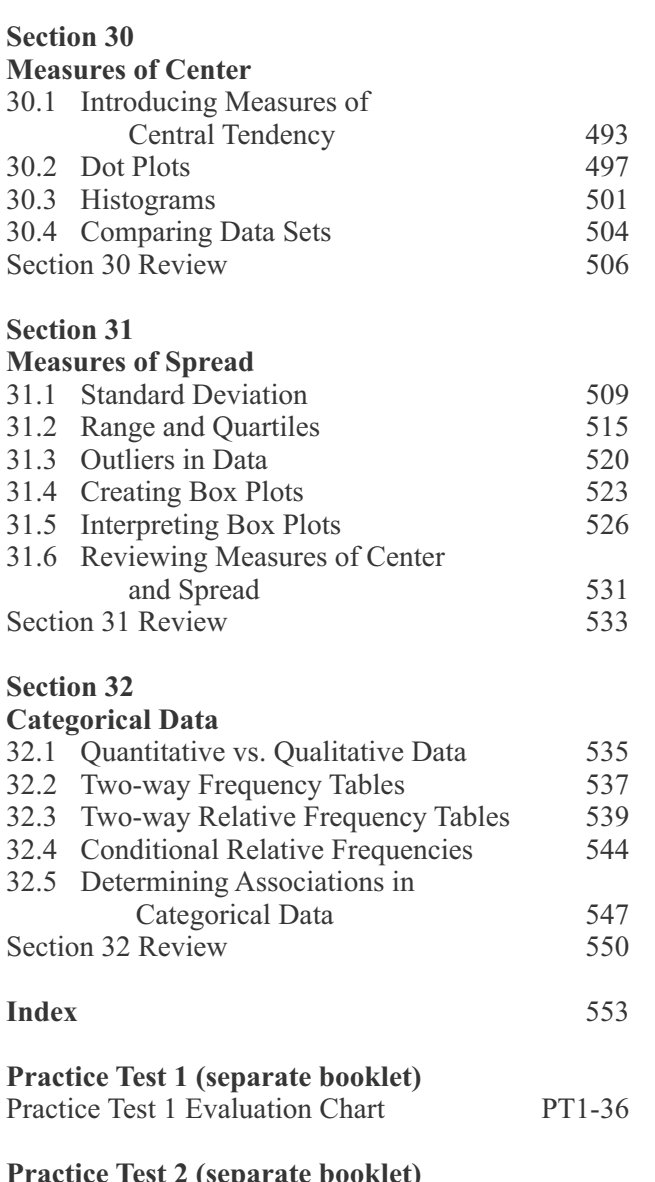

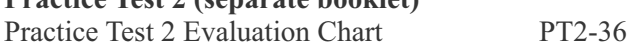

## **Preface**

The *MAAP-EOC Exam Algebra I Student Review Guide* is written to help students review the skills needed to pass the Algebra I end-of-course exam in Mississippi. This comprehensive review book is based on the 2016 Mississippi College- and Career-Readiness Standards (MCCRS) for Mathematics as published by the Mississippi Department of Education.

## **How To Use This Book**

#### **Students:**

You are required to pass the Algebra I course in order to graduate, and the MAAP-EOC exam for Algebra I factors heavily towards you getting graduation credit for the course. This book covers what you need to know to pass the MAAP-EOC exam in Algebra I.

- Read the instructional material in this review book, do the practice exercises, and take the section review tests at the end of each section.
- After reviewing the material, take the two practice tests (provided as separate booklets). These practice tests are written to look similar to a paper-based Algebra I exam, so they will give you practice answering the types of questions you may see on the exam, whether you take a paper-based exam or the computer version.
- Using the practice test evaluation charts, circle the questions that you answered incorrectly. The evaluation charts will show you where to find the instructional material in the book that corresponds to each question. For each question that you missed on the practice tests, review the corresponding sections in the book.
- ˜ If you are using this book as a review either before or after taking the MAAP-EOC exam for Algebra I for the first time, you may want to use one of the practice tests provided as separate booklets to gauge your understanding of Algebra I concepts. Score the practice test. Using the practice test evaluation chart, circle the questions that you answered incorrectly. From the evaluation chart, review the sections in the book that correspond to the questions you missed. Do all the practice exercises and take the section review tests. Then test your skills again by taking the other practice test and repeat the same process.

#### **Teachers:**

This review book is also intended to save you, the teacher, time in the classroom. It can be used for classroom instruction or for individual student review. Since this student book offers review for ALL of the MCCRS for Algebra I, you have one consolidated resource of materials to help your students prepare for the end-of-course exam.

- ˜ When teaching or tutoring individual students, use the strategy outlined above for students.
- ˜ For classroom study, use this book to supplement lesson plans and to give additional review for skills required by the MAAP-EOC for Algebra I. Purchase a class set of books for use in the classroom or assign books to students for out-of-classroom work.
- Assign the practice tests (provided separately) as comprehensive review tests. Use the practice test evaluation chart found after each test to identify areas needing further review.
- Please **DO NOT** photocopy materials from this book or the practice test booklets. These materials are intended to be used as a student workbook, and individual pages should not be duplicated by any means without permission from the copyright holder. To purchase additional or specialized copies of sections in this book, please contact the publisher at 1-800-745-4706.

## **The Real Number System Section 1.6 Rational vs. Irrational Numbers**

As a quick review, *rational numbers* include numbers that can be written as a fraction. When converted to a decimal number, rational numbers have a terminating decimal or a repeating decimal. *Irrational numbers*, however, do not have terminating or repeating decimals. As you've seen, square roots of numbers that are not perfect squares are irrational. The cube root of numbers that are not perfect cubes are likewise irrational, as are any other roots that cannot be further factored from under the radical symbol.

#### **Sums and Products of Rational and Irrational Numbers**

When you add or multiply rational numbers, what is the result? Consider the following four rules:

#### **Rules for Adding and Multiplying Real Numbers**

- The sum or product of two rational numbers is rational.
- The sum of two irrational numbers is irrational.
- The sum of a rational number and an irrational number is irrational.
- The product of a nonzero rational number and an irrational number is irrational.
- The product of two irrational numbers could be rational or irrational!

These rules are always true. Consider the following examples:

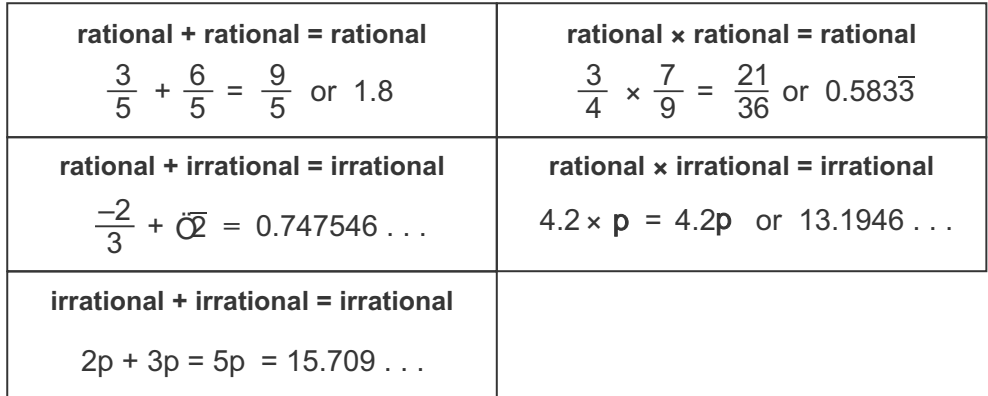

#### **Adding Square Roots**

Terms with square roots that are combined by addition can sometimes by simplified. Remember that the sum of rational numbers is always rational, but if the sum contains an irrational number, the sum will always be irrational.

**Example 1:** Simplify  $\sqrt{4} + \sqrt{9}$ . Is this sum rational or irrational?

Both 4 and 9 are perfect squares, so their square roots are both rational numbers. The sum of two rational numbers is rational.

**2 • 2 + 3 • 3 =**  $\sqrt{4} + \sqrt{9}$ **= 2 + 3 = 5 rational**

#### **Example 2:** Simplify  $\sqrt{9} + \sqrt{8}$ . Is the sum rational or irrational?

First simplify each term. The square root of 9 is 3, a rational number. The square root of 8, however, is an irrational number; so the sum is irrational.

#### **Example 3:** Simplify  $\sqrt{8} + \sqrt{18}$ . Is this sum rational or irrational?

Both of these terms represent irrational numbers, so you know the sum will be irrational. However, they can still be simplified.

Two terms that have the same number under a radical can be combined. The simplified sum is  $5\overline{\mathbb{Q}}$ .

#### **Multplying Square Roots**

Now consider multiplying square roots. Remember, if both factors are rational, the product is rational. If one factor is rational and one is irrational, the product is irrational (assuming the rational factor isn't zero). Consider two more examples.

#### **Example 4:** Simplify  $\sqrt{4} \times \sqrt{9}$ . Is this product rational or irrational?

You should recognize that 4 and 9 are perfect squares, so both can be simplified as rational numbers. Therefore, the product will be rational. If you aren't sure, factor. You should be able to do the math for this one in your head, but if not, write out the steps.  $\sqrt{4} \cdot \sqrt{9} = 2 \cdot 3 = 6$ 

#### **Example 5:** Simplify  $\sqrt{16} \times \sqrt{8}$ . Is this product rational or irrational?

You should recognize that 16 is a perfect square but 8 is not; therefore, this problem represents a product of a rational and an irrational number. The product is irrational, but this expression can still be simplified.

Remember, the multiplied terms can be regrouped because of the associative property. Multiply the integers to simplify.

$$
\sqrt{16} \longrightarrow 4
$$
  
\n
$$
\sqrt{8} \longrightarrow 2\sqrt{2}
$$
  
\n
$$
\sqrt{16} \cdot \sqrt{8} = 4 \cdot 2 \sqrt{2}
$$
  
\n
$$
= 4 \cdot 2 \cdot \sqrt{2} = 8 \sqrt{2}
$$

**irrational**

**rational**

Adding two irrational numbers is always irrational. Is that also true for multiplying two irrational numbers? No, there is no rule for multiplying two irrational numbers because the product can be either rational or irrational. Consider a few more examples.

**MAAP-EOC Algebra I <sup>25</sup>**

$$
\sqrt{9} + \sqrt{8}
$$
  
=  $\sqrt{3 \cdot 3} + \sqrt{2 \cdot 2 \cdot 2}$   
=  $3 + 2\sqrt{2}$  irrational

 $\sqrt{8}$   $\rightarrow$   $\sqrt{2 \cdot 2 \cdot 2}$  = 2 $\sqrt{2}$  $\sqrt{8} + \sqrt{18} = 2 \sqrt{2} + 3 \sqrt{2}$  $\sqrt{18}$   $\rightarrow \sqrt{3 \cdot 3 \cdot 2} = 3\sqrt{2}$  $= 5 \sqrt{2}$  irrational

#### **Example 6:** Simplify  $\sqrt{18} \times \sqrt{2}$ . Is this product rational or irrational?

Since neither 18 nor 2 are perfect squares, you should recognize this problem as a product of two irrational numbers. Can you determine if the product is rational or irrational? No, you cannot assume without doing the math.

First, separate everything under the radicals into prime factors. The 2 is already prime, but the 18 becomes  $3 \times 3 \times 2$ .

Using the associative property and the multiplication property of roots, these factors can be combined under one radical or can be rearranged and rewritten as  $\left( \overline{\mathbb{O}8 \cdot 3} \right) \left( \overline{\mathbb{O}2 \cdot 2} \right)$ .

The end product is 6, a rational number.

#### **Example 7:** Simplify  $\sqrt{12} \times \sqrt{32}$ . Is this product rational or irrational?

This is another example of two irrational numbers being multiplied together. First, separate each radical into prime factors. Then, instead of rewriting all those 2's under a single radical, let's simplify each separately. Feel free to take a shortcut when simplifying once you see what you have. In this example, we've skipped some steps. Can you see what we did?

When each square root term is simplified separately, the expression becomes  $2\overline{\mathfrak{B}} \times 4\overline{\mathfrak{D}}$ .

Using the commutative and associative properties, the multiplied terms can be rearranged and regrouped. Using the multiplication property of roots, the square roots can be combined under a single radical.

The numbers outside the radical can be multiplied together, and the numbers under the radical can be multiplied together. The final simplified product,  $8\overline{\bullet}$ , is an irrational number.

Could you have rewritten everything under a single radical sign? Sure! Try it. You should get the same answer.

#### **Squaring and Cubing Square Roots**

What happens when you square a square root? By now, you should recognize that squaring a square root eliminates the radical sign. Therefore, squaring the square root of a whole number will always result in a rational number.

Raising a square root to any even number power will eliminate the radical sign. Raising a square root to an odd number power, however, will not. For example, cubing a square root does not automatically eliminate a radical sign.

 $48 \cdot \sqrt{2} = \sqrt{3} \cdot 3 \cdot 2 \cdot \sqrt{2}$  $=\sqrt{3 \cdot 3} \cdot \sqrt{2 \cdot 2}$  $=\sqrt{3 \cdot 3 \cdot 2 \cdot 2}$ 

$$
= 3 \cdot 2 = 6
$$
 rational

$$
\sqrt{12} \rightarrow \sqrt{2 \cdot 2 \cdot 3} = 2\sqrt{3}
$$
  

$$
\sqrt{32} \rightarrow \sqrt{2 \cdot 2 \cdot 2 \cdot 2 \cdot 2} = 4\sqrt{2}
$$
  

$$
2\sqrt{3} \cdot 4\sqrt{2}
$$
  

$$
= 2 \cdot 4 \cdot \sqrt{3} \cdot \sqrt{2}
$$
  

$$
= 2 \cdot 4 \cdot \sqrt{3} \cdot 2
$$

$$
= 8 \sqrt{6} \qquad \text{irrational}
$$

Examples of Squaring Square Roots  
\n
$$
\frac{(\sqrt{2})^2 = 2}{(\sqrt{0.5})^2 = 0.5} \left( \sqrt{\frac{3}{7}} \right)^2 = \frac{3}{7}
$$

## **Relations and Functions Section 6.4 Function Notation**

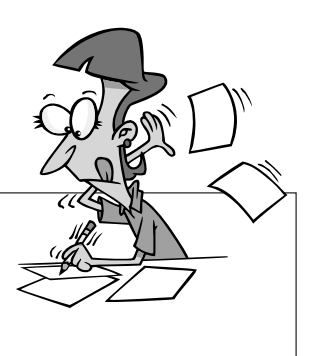

• **Function notation** – a shorthand way of indicating that one variable in an equation is a function of another variable; often uses  $f(x)$  instead of  $y$  to indicate that the relationship between the two variables is a function of *x*

So far you've seen sets of ordered pairs that represent functions, but functions are more often represented by equations in two variables. When an equation contains two variables, the equation is a function if one of the variables depends on the other variable. In terms of *x* and *y*, an equation is a function if the value of *y* is dependent on the value of *x*.

**Key Term 6.4**

When one variable is a function of the other variable, the equation can be written in a type of shorthand called **function notation**. Consider the variables of *x* and *y*. Remember that *x* values represent independent values in the domain and *y* values represent dependent values in the range. In an equation, if *y* is a function of *x*, the *y* can be replaced with "function of *x*." The shorthand notation is often shown as  $f(x)$ , which is read as "*f* of *x*." The function notation goes on the left side of the equals sign. The right side of the equal sign is sometimes called the "rule."

Be careful that you don't make the mistake of thinking that  $f(x)$  means  $f \cdot x$ . It might be easy to make that mistake because you've gotten used to multiplying anything in parentheses. However, the parentheses are part of the function notation.

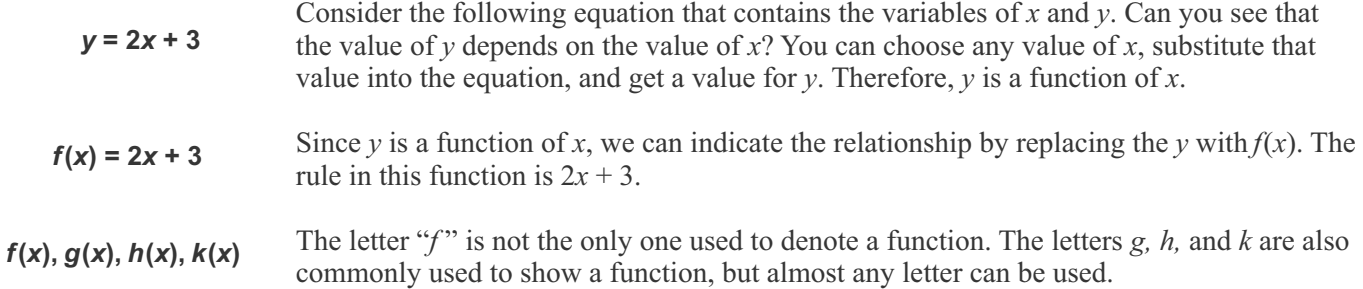

#### **Evaluating a Function**

When a function is written in function notation, you can substitute values for the domain (*x*) into the rule to get a corresponding value for range ( *y*). Solving a function for a given value is called "evaluating the function" for that value.

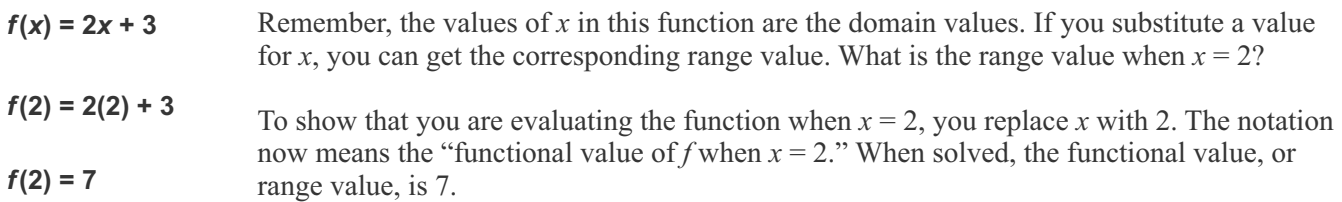

Functions are not always written in terms of *x* and *y*. They can be written with other variables as well. For example, consider the equation  $c = 2a + 5$ . The *c* is the dependent variable, and the *a* is the independent variable. This equation could be rewritten as  $f(a) = 2a + 5$  to indicate that *c* is actually a function of *a*. In this case, you could substitute any value of *a* into the equation to find the dependent value,  $f(a)$ .

## **Arithmetic Sequences Section 10.2 The Arithmetic Sequence Formula**

Once you've determined that a list of numbers is an arithmetic sequence, you can easily determine the next term in the sequence. As you just saw, simply add or subtract the common difference. But what if you want to find the 50th term in the sequence? There's a formula for that!

The formula for finding any term in an arithmetic sequence is given below. It may look a little complicated, but once you understand what each term stands for, it isn't difficult to use.

> **Arithmetic Sequence Formula** *an*  **=** *a***<sup>1</sup> + (***n* **– 1)***d an* is the *n*th term in the sequence  $a_1$  is the 1st term in the sequence *n* is term number *d* is the common difference

**Example 1:** In the following arithmetic sequence, find the 25th term.

**3, 5, 7, 9, 11, . . .**

 $15 \cdot 7 \cdot 9 \cdot \ldots \cdot a_n$ 

5th

*n*th term

*d*, common difference

+2 +2 +2 +2

1st 2nd 3rd 4th term term term term term

To find any term in this sequence, all you need is the formula and the common difference. In the given sequence, the first 5 terms are listed. You can easily see that the common difference is 2. To get the 25th term, you could keep adding 2 until you get to the 25th term, or you can use the formula. Let's use the formula!

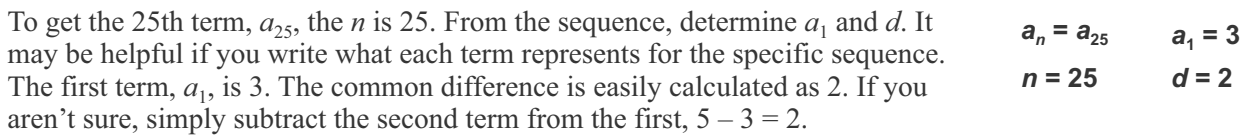

Substitute these values into the formula and solve. When you do the math, you get the 25th term as 51.

#### **Example 2:** In the following arithmetic sequence, find the 10th term.

$$
0,-3,-6,-9,\ldots
$$

In this case, the values in the sequence are getting smaller, so the common difference is negative. In other words, the same number is being subtracted from each term. Work this type of problem the same way, but be sure to use a negative value for *d*.

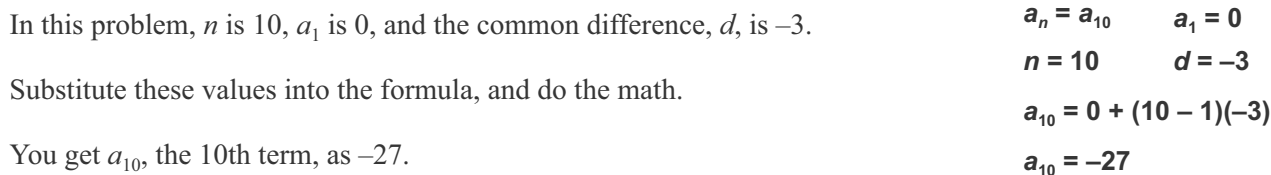

 $d = 2$ 

 $a_{25} = 3 + (25 - 1)2$ 

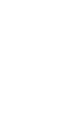

 $a_{25} = 51$ 

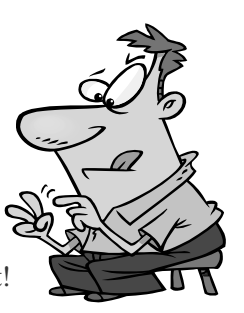

## **Exponential Function Applications Section 15.2 Exponential Growth and Decay as Percentages**

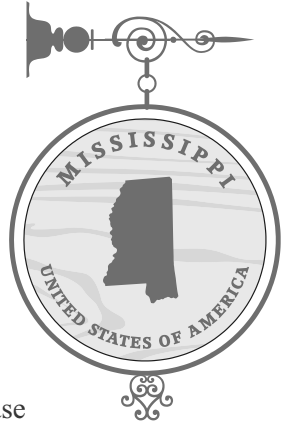

If a population doubles, the *b* value is 2. If it triples, the *b* value is 3. If it halves, the *b* value is 0.5. These values for *b* are easy to determine. However, the rate of exponential growth or decay is often given as a percentage instead of as an even multiple. For example, a population in a city may be increasing by 5% each year, or the value of your car may decrease by 15% for each year that you own the car. These types of situations are modeled by the same exponential growth/decay function BUT the *b* value must be converted to a decimal equivalent. Let's take a closer look at these types of real-world exponential scenarios.

#### **Exponential Growth**

Let's consider a population that doubles over a set interval. You've already seen that the *b* value is 2. What percent increase is the population experiencing? In terms of a percentage, the population is increasing by 100%. To better understand, think in terms of money. Let's say you have \$100 in savings, and your rich uncle says he will match your savings by a percentage. If he matches your \$100 by 50%, he is adding \$50, right? 50% is the same as one-half. What if he matches 100%? Then he is adding another \$100, and your money is doubled. When something increases by 100%, it doubles.

If doubling a population is equivalent to a 100% increase, what would it mean if the population is increasing by less than double? The *b* value will then be less than 2 but still greater than 1.

In many cases, the growth is less than double, so it is given as a percentage. If you are given exponential growth as a percentage, convert the percentage to a decimal by dividing by 100 and then add 1. This value becomes the *b* value in the exponential growth formula. This "percent growth" formula is given to the right. The *r* value is the percent increase given as a decimal number.

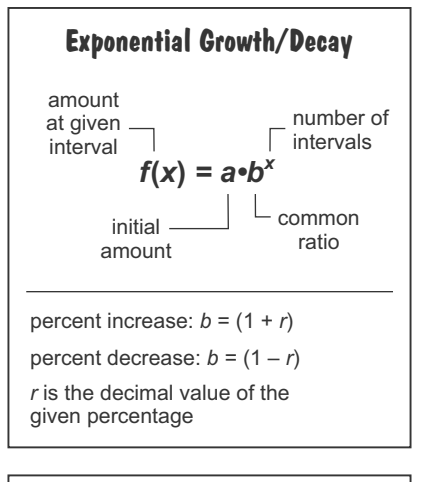

**Percent Growth Formula**  

$$
f(x) = a \cdot (1 + r)^x
$$
  
where *r* is percent increase as a decimal

#### **Example 1:** The population of a certain city in Mississippi has been steadily increasing at 6% per year. **What is the common ratio (the value of** *b***)?**

How do you represent 6% as a common ratio? First, divide 6 by 100. In other words, move the decimal two places to the left. Then add 1. In this problem, *r* is 0.06, and the *b* value is 1.06. Notice that this value is less than 2 but greater than 1, which is exactly what you would expect.

*r* **= 6% = 0.06**  $b = 1 + r$  $b = 1 + 0.06 = 1.06$ 

#### **Section 15.2, continued Exponential Growth and Decay as Percentages**

#### **Example 2:** If the initial population in Example 1 is 50,000, write a function to represent the growth. **What is the population after 2 years?**

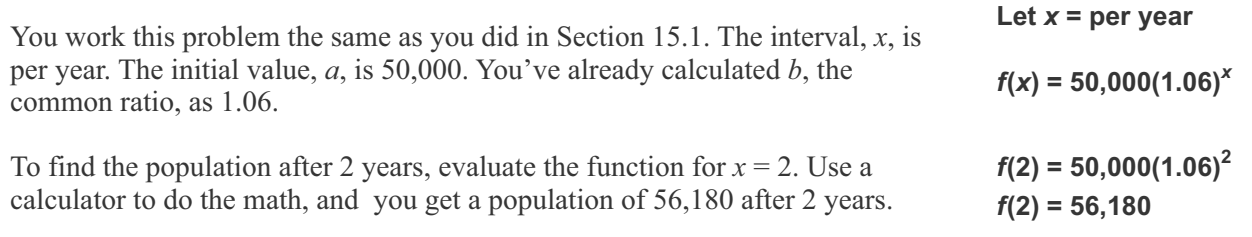

#### **Practice 1**

**For each word problem, determine the interval,** *x***, the initial value,** *a***, the percent increase,** *r***, and the common ratio,** *b***. Use these values to write an exponential function, and then use the function to answer the question.**

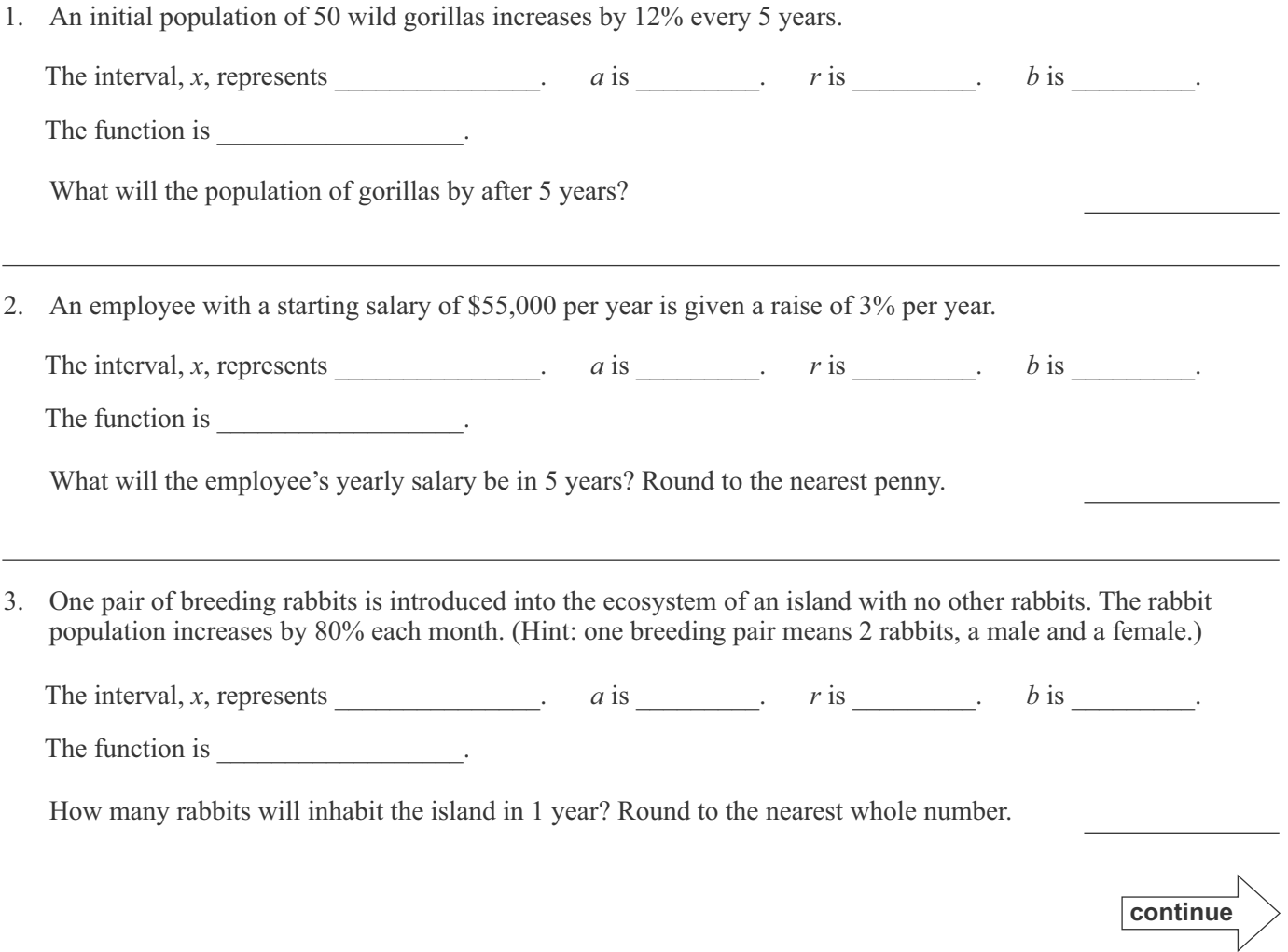

## **Factoring Polynomials Section 18.5 Equivalent Expressions**

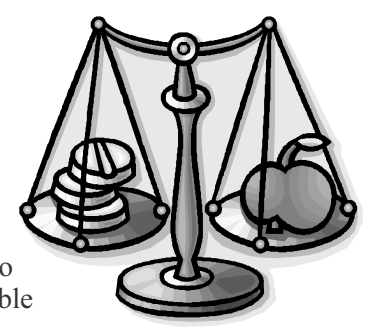

Polynomials may be expressed in different forms. They can be completely simplified, they can be factored into prime factors, or they can be partially factored. It's important that you be able to recognize equivalent polynomials. The easiest way to determine equivalent polynomials may be to simplify and compare, but you may be able to recognize others without having to simplify completely. Consider the following.

How many ways can the following polynomial be rewritten as an equivalent expression?

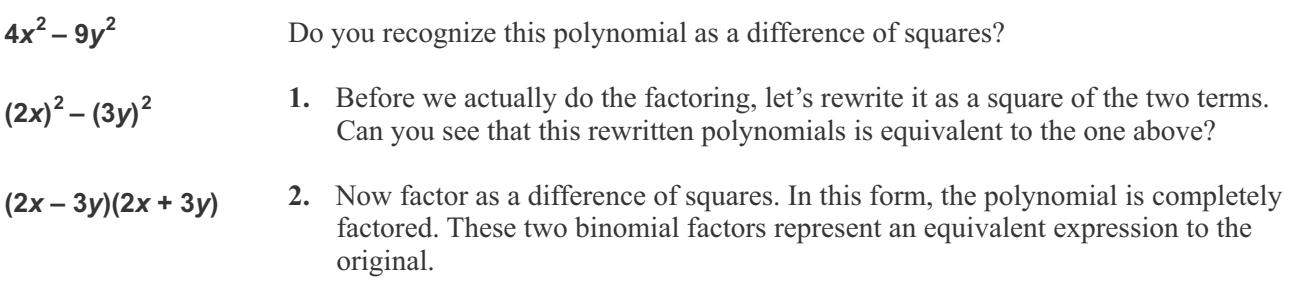

What happens when you have terms raised to a power of 4?

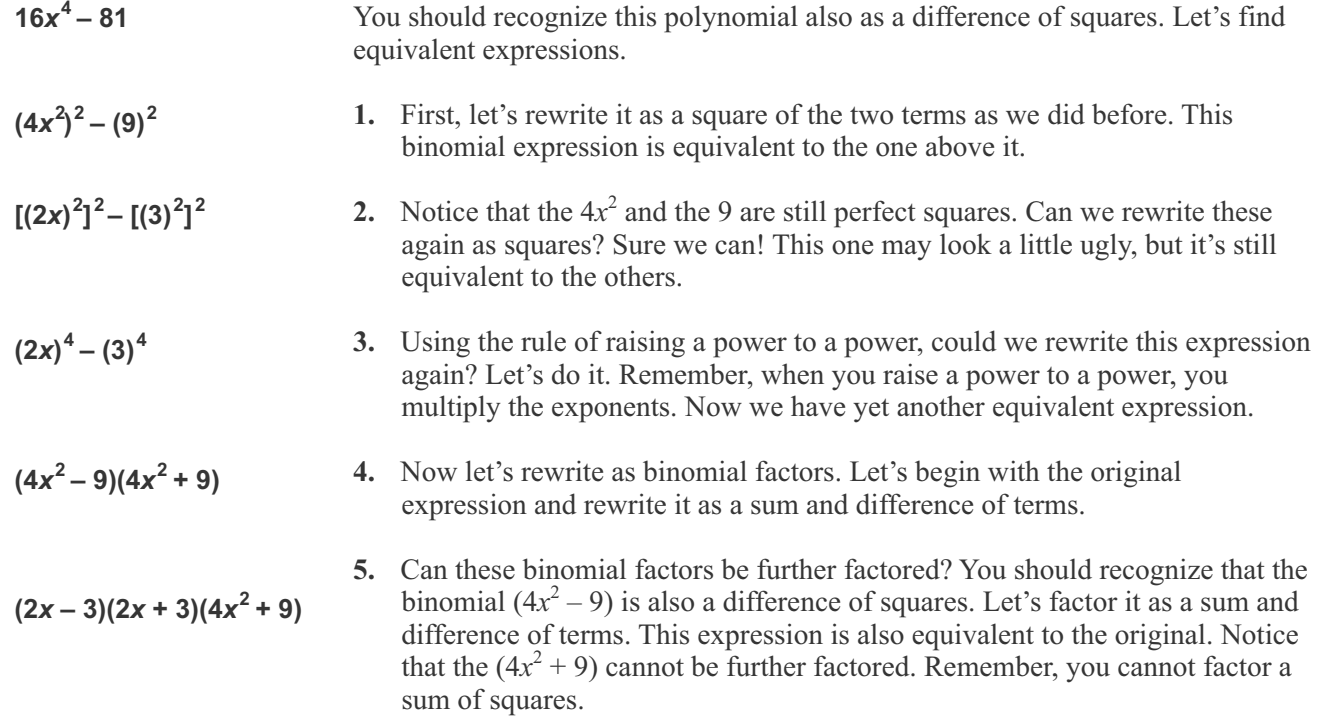

As you should be able to see from the above examples, factors of a polynomial do not have to be prime in order to still be factors. Different combinations of prime and not prime factors can make up equivalent expressions. Let's consider one more example.

#### **Section 18.5, continued Equivalent Expressions**

#### **Examble:** Find all the possible factors of  $4x^2 + 20x + 24$ .

This example says to find all possible factors. Use what you already know to find some of the factors. Then consider some other ways to find additional ones.

- **1.** First, factor out the common term of 4. This step gives you two factors of this expression, 4 and  $(x^2 + 5x + 6)$ . Neither of these is prime, but they are still factors, and this is an equivalent expression.
- **2.** Next, factor the trinomial into two binomial factors by using trial and error. Now you have three factors for the original expression and another equivalent expression.
- **3.** The two binomials are prime since they cannot be factored further. But the factor of 4 isn't prime. It can be factored into 2 times 2. The prime factors are 2, 2,  $(x + 3)$ , and  $(x + 2)$ .  $(2)(2)(x + 3)(x + 2)$

Each of these factored expressions are equivalent. Is it possible to have other factors and to have additional equivalent expressions? Consider one more step.

**4.** Now that you have the prime factors, you can still find other possible factors — factors that are not prime — and additional equivalent expressions. By multiplying either of the binomials by one or both of the other prime factors, you get additional factors. There are quite a few possibilities. Below, see how you can use the distributive property to find the other possible factors and additional equivalent expressions.

$$
(2)(2)(x+3)(x+2) \longrightarrow (2)(2x+6)(x+2)
$$
\n
$$
(4)(x+3)(x+2) \longrightarrow (4x+12)(x+2)
$$
\n
$$
(2)(2)(x+3)(x+2) \longrightarrow (2)(x+3)(2x+4)
$$
\n
$$
(4)(x+3)(x+2) \longrightarrow (x+3)(4x+8)
$$
\n
$$
(2)(2)(x+3)(x+2) \longrightarrow (2x+6)(2x+4)
$$

From the above example, you can see how a single polynomial expression can have many equivalent expressions that use a combination of possible factors.

#### **Practice 1**

**How many equivalent expressions can you write for each polynomial below? List as many as you can by finding as many possible factors as you can. (There may be more possibilities than blanks.)**

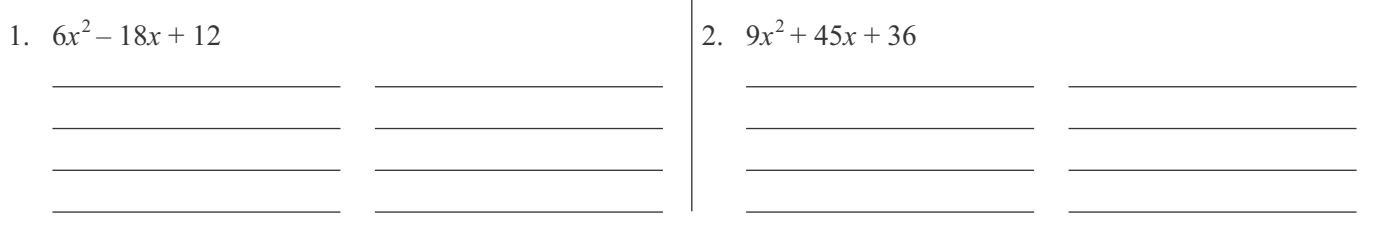

 $(4)(x^2 + 5x + 6)$ 

 $(4)(x + 3)(x + 2)$ 

 $\frac{1}{\sqrt{2}}$   $\frac{1}{\sqrt{2}}$   $\frac{1}{\sqrt{2}}$  3 factors

4 prime factors

2 factors

## **Transformations of Functions Section 28.1 Transformation Basics**

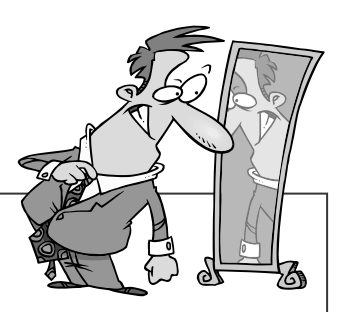

#### **Key Terms 28.1**

- **Dilation** a transformation that compresses or stretches a line or a curve; for any function  $f(x)$ ,  $f(Cx)$  causes a horizontal dilation and  $Cf(x)$  causes a vertical dilation
- ! **Reflection** a transformation that creates a mirror image of a line or curve across an axis of symmetry; for any function  $f(x)$ ,  $f(-x)$  causes a horizontal reflection across the *y*-axis and  $-f(x)$  causes a vertical reflection across the *x*-axis
- ! **Transformation** a change in the shape or position of a graphed line or curve
- ! **Translation** a type of transformation that changes the vertical and/or horizontal position of a graphed line or curve; for any function  $f(x)$ ,  $f(x + C)$  causes a horizontal translation and  $f(x) + C$  causes a vertical translation

In Section 26, you learned about performing operations on functions, and you saw how different operations were written using function notation. Now let's relate those operations on functions to the graphs of a line or curve.

Any operation on a function results in a change in either the shape or the position of the graphed line or curve. This change is called a **transformation**. Since you have already reviewed the basics of different types of functions and their graphs, transformations shouldn't be difficult. You may even find them interesting. Let's go over the basics first, and then we'll look at each type of transformation for specific types of functions.

#### **Dilations**

A **dilation** is a type of transformation that compresses or stretches a line or a curve. There are two types of dilations: horizontal and vertical.

- A *horizontal dilation* changes the shape of a function from side to side along the *x*-axis. Think of a horizontal dilation as taking a graph and squeezing it inward from the sides to compress it or pulling it outward from the sides to stretch it. For any function  $f(x)$ , the operation that causes a horizontal dilation is  $f(Cx)$ , where C represents any number that is multiplied to the variable.
- A vertical dilation changes the shape of a function from top to bottom along the *y*-axis. Think of a *vertical dilation* as taking a graph and squeezing it from the top and bottom to compress it or pulling it from top and bottom to stretch it. For any function  $f(x)$ , the operation that causes a vertical dilation is  $Cf(x)$ , where C represents any number that is multiplied to the function.

The different dilations are summarized by the graphs below. Notice that when *C* is greater than 1, the function compresses horizontally for  $f(Cx)$  but stretches vertically for  $Cf(x)$ . However, when C is a fraction or decimal value between 0 and 1, the function stretches horizontally for  $f(Cx)$  but compresses vertically for  $Cf(x)$ . You will see specific examples of each of these behaviors in Section 28.2. For now, simply be aware of the general rules.

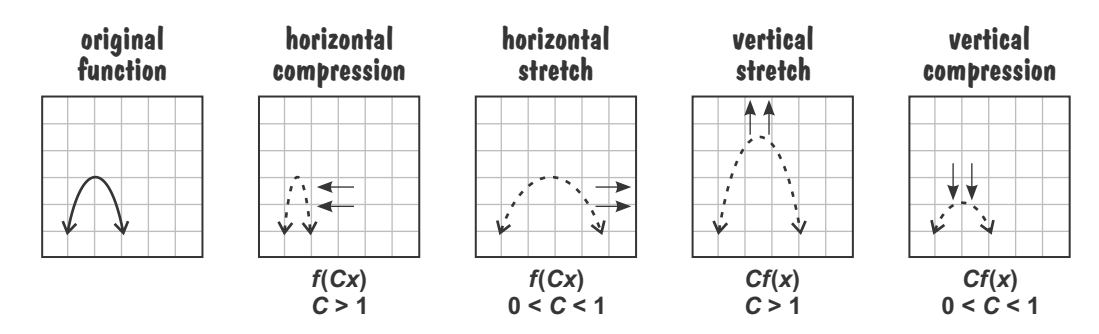

#### **Section 28.1, continued Transformation Basics**

#### **Reflections**

A **reflection** is a type of transformation that creates a mirror image of a function across an axis of symmetry. A reflection doesn't change the shape of the function, but it changes its orientation. Two types of reflections include reflections across the *y*-axis and reflections across the *x*-axis.

- For any function  $f(x)$ , the operation that causes a horizontal reflection across the *y*-axis is  $f(-x)$ .
- For any function  $f(x)$ , the operation that causes a vertical reflection across the *y*-axis is  $-f(x)$ .

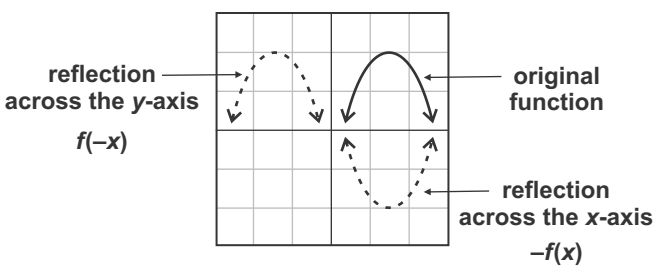

#### **Translations**

A third type of transformation, called a **translation**, shifts the position of a function. The shape of the function doesn't change. Only its position on the graph changes. There are two types of translations: horizontal and vertical.

- A *horizontal translation* shifts the position of a graphed line or curve left or right. For any function  $f(x)$ , the operation that causes a vertical shift is  $f(x + C)$ , where *C* represents any number that is added to the variable. When *C* is a positive value (greater than 0), the function shifts left. When *C* is a negative value (less than 0), the function shifts right. (These shifts may be opposite of what you would assume, but you will better understand why functions shift this way once you review Section 28.4. Memorizing these behaviors is also helpful!)
- A *vertical translation* shifts the position of a graphed line or curve up or down. For any function  $f(x)$ , the operation that causes a vertical shift is  $f(x) + C$ , where *C* represents any number that is added to the function. When *C* is a positive value, the function shifts up, but when *C* is a negative value, the function shifts down.

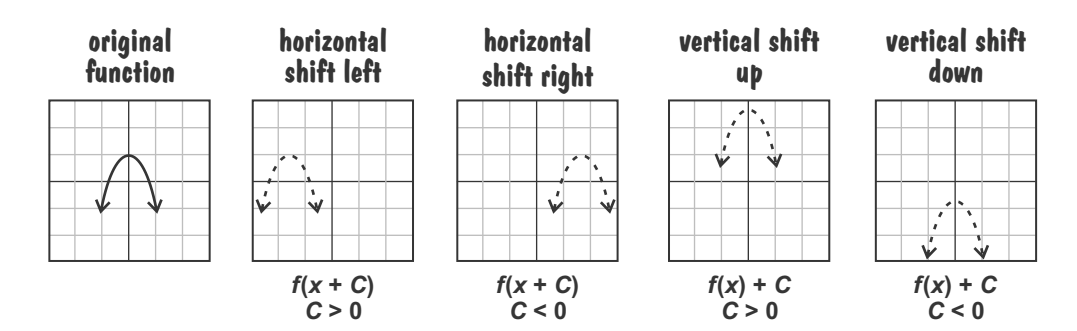

#### **Practice**

#### **Circle the term in each set of parentheses that correctly completes the sentence.**

- 1. A transformation that changes the shape of a function is a ( dilation / translation ).
- 2. A ( horizontal / vertical ) compression changes the shape of a function along the *x*-axis.
- 3. A ( horizontal / vertical ) stretch changes the shape of a function along the *y*-axis.
- 4. A transformation that creates a mirror image across an axis of symmetry is called a ( dilation / reflection ).
- 5. A transformation that changes the position of a function on the graph is called a ( reflection / translation ).
- 6. A transformation that shifts a function left on a graph is a ( horizontal / vertical ) translation.
- 7. A transformation that shifts a function down on a graph is a ( horizontal / vertical ) translation.

## **Transformations of Functions Section 28.5 Vertical and Horizontal Translations**

A translation of a function is not limited to a single shift. A function can be shifted both horizontally and vertically. Consider the following examples.

**Example 1:** Write a function  $g(x)$  that represents the function  $f(x) = 2x - 1$  with **a vertical shift 2 units up and a horizontal shift 3 units to the right.** 

This example is asking you to take a function  $f(x)$  and translate it 2 units up and 3 units right. The new function will be designated as *g*(*x*).

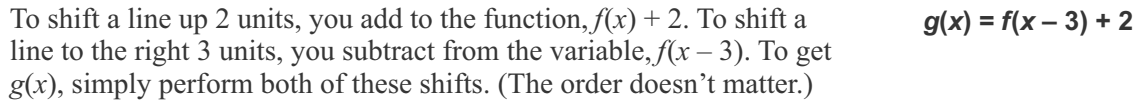

Starting with the original function  $f(x)$ , add 2 to get the vertical shift and substitute  $(x - 3)$  for *x* to get the horizontal shift. Do the math to simplify. The new function becomes  $g(x) = 2x - 5$ .  $q(x) = 2(x-3) - 1 + 2$  $g(x) = 2x - 6 - 1 + 2$  $q(x) = 2x - 5$ 

#### **Example 2:** Given the function  $f(x) = (x + 2)^2$ , write a function  $g(x)$  that represents  $f(x)$  with a vertical **shift 1 unit down and a horizontal shift 2 units to the left.**

This example is asking you to take a function  $f(x)$  and translate it 1 unit down and 2 units left. The new function will be designated as *g*(*x*).

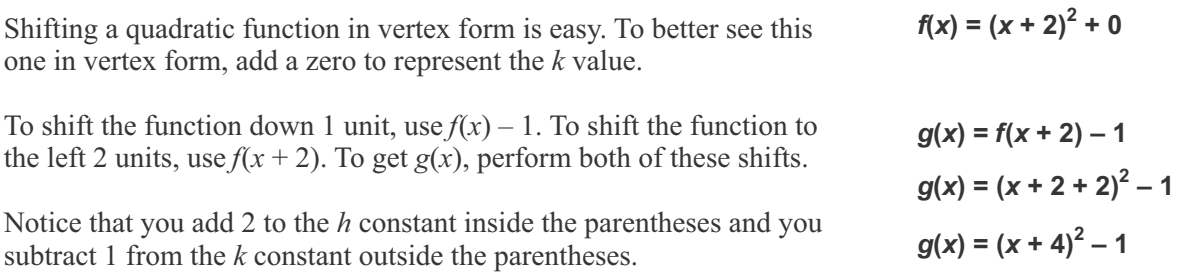

#### **Example 3:** Given the function  $f(x) = 5|x|$ , write a function  $g(x)$  that represents  $f(x)$  with a vertical shift **3 units up and a horizontal shift 5 units to the left.**

This example is asking you to take a function *f*(*x*) and translate it 3 units up and 5 units left. Designate the new function as *g*(*x*).

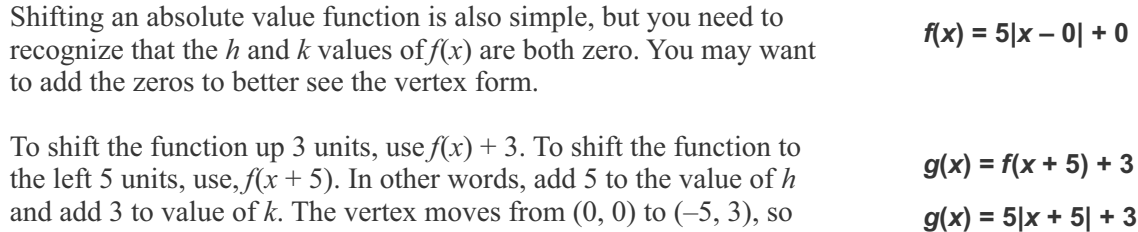

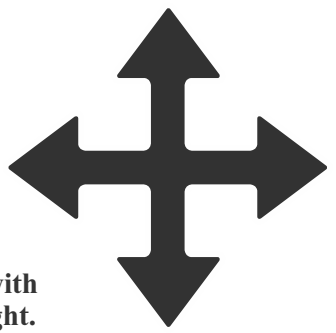

## **Measures of Center Section 30.2 Dot Plots**

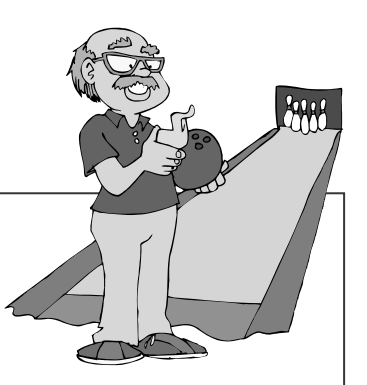

#### **Key Terms 30.2**

- **Discrete data** data that is counted with whole numbers
- **Dot plot** a statistical diagram used to display each piece of data as a dot over a number line
- **Skewed** used to describe data that is not distributed symmetrically around the mean so that mean, median, and mode are different values
- ! **Symmetric** used to describe data that is evenly distributed around the mean so that mean, median, and mode are the same value

Measures of central tendency give single values that tell something important about a set of values. Another way to present data in a meaningful way is to display it as a diagram. Two types of statistical diagrams help to give measures of central tendency additional context: dot plots and histograms. Let's look at dot plots first.

#### **Dot Plots**

A **dot plot** is a type of statistical diagram that uses dots to represent data points. The dots are displayed over a number line. The dots that represent the same value are stacked on top of one another. (Don't confuse dot plots with scatter plots. Dot plots are used to display a single variable.) Dot plots are most often used to display **discrete data**, which is data that is counted using whole numbers. For example, the number of lemons on a lemon tree is discrete data. The number of lemons will always be a whole number and not a fraction or decimal number.

Look at the dot plot below. The variable being shown is the age of members in a bowling league. Each dot represents the age of a member in the league.

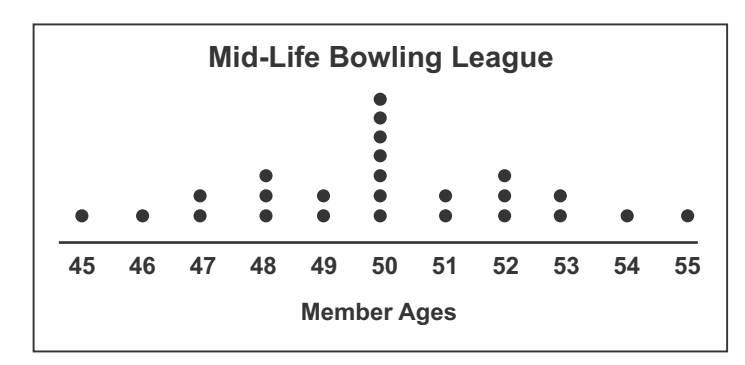

How would you represent this data as a set of numbers? For each dot, record the age under it. As a set, you have {45, 46, 47, 47, 48, 48, 48, 49, 49, 50, 50, 50, 50, 50, 50, 50, 51, 51, 52, 52, 52, 53, 53, 54, 55}.

Which is easier to interpret — the list or the dot plot? Most would say the dot plot! Consider the following example.

#### **Example 1: What are the mean, median, and mode of the data shown in the dot plot of the Mid-Life Bowling League?**

Before doing any calculations, what are your best guesses for mean, median, and mode? Are some of these values easy to identify on the graph? If so, which ones?

#### **Section 30.2, continued Dot Plots**

**median = 50 mode = 50** mean =  $\frac{1250}{25}$  = 50 1. To get the actual mean, you need to add all the values in the set and divide that  $\frac{1250}{25} = 50$  sum by the number of dots. The sum of the members' ages is 1250. The number of dots (members) is 25. Therefore the mean is 50. **2.** To determine the median, you want the point in the middle. If there are 25 points, the middle is the 13th data point (12 before it and 12 after it). If you simply count points from either direction, the 13th point falls in the 50 column. Therefore, the median value is 50. **3.** On a dot plot, the mode is easy to identify. It'll be the column (or columns) with the most dots. The mode is also 50 because 7 members in the league are 50 years old. The league has more members who are 50 than any other specific age.

#### **Symmetric Data versus Skewed Data**

Notice that for the Mid-Life Bowling League data, the mean, the median, and the mode are all the same. When data is evenly distributed around a center value, the data is said to be **symmetric**. In symmetric data, the mean, median, and mode will be the same or nearly the same. Look again at the dot plot for the Mid-Life Bowling League. Notice that the points on either side of 50 are mirror images. (Data points do not have to be perfect mirror images to be symmetric, but they will be close.)

Several types of real-world data tend to be symmetric. For example, a standardized test often has symmetric scores. Most of the scores are in the middle; the rest of the scores are fairly evenly distributed on either side of the middle.

Other types of real-world data are not symmetric but **skewed**. Skewed data has different values for mean, median, and mode. Data that is not symmetric will either skew to the right or to the left.

- When data is skewed to the right, the skew is also considered to be positive. In a positive skew, the mode is to the *left* of the middle, which means the highest column of data is on the left. The median is to the right of the mode, and the mean is to the right of the median. You can think of this skew as the median and mean being "pulled" to the right. A longer "tail" of the data will be on the right side.
- When data is skewed to the left, it is said have a negative skew. For a negative skew, the mode is to the *right* of the middle. The median is to the left of the mode, and the mean is further left. You can think of this skew as the median and mean being "pulled" to the left. A longer "tail" of the data will be on the left side.

(These trends hold true as long as the data has only one mode.)

The types of data are summarized in the diagrams below.

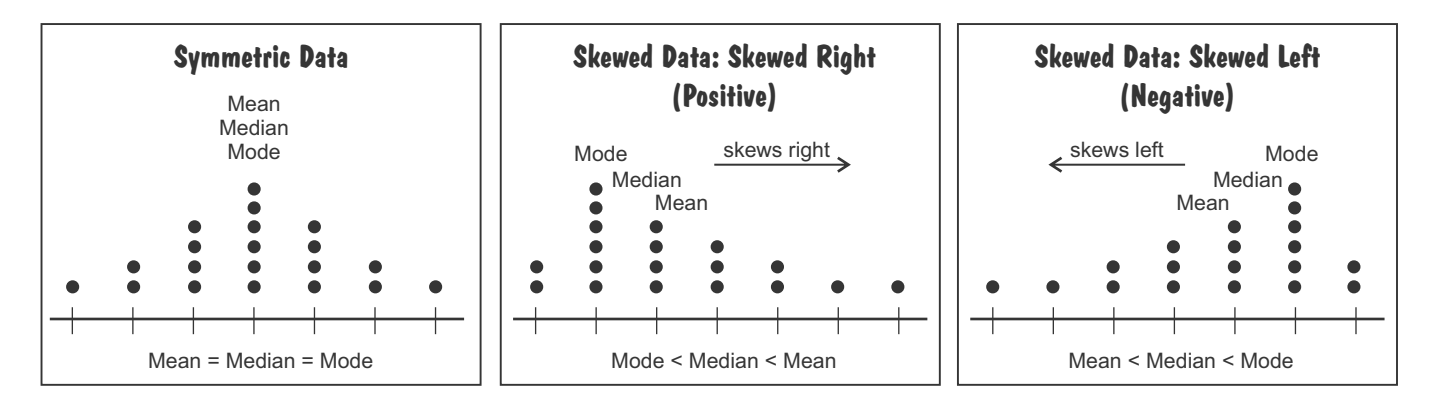

## **Categorical Data Section 32.2 Two-Way Frequency Tables**

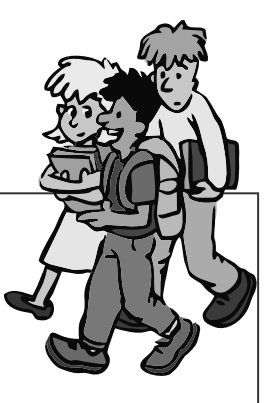

#### **Key Terms 32.2**

- **Joint frequency** a value in the middle of a two-way frequency table that represents the number of items that satisfy both variables represented by the row and the column
- ! **Marginal frequency** a value on the far right or bottom of a two-way frequency table that is the sum of the items in that column or row
- ! **Two-way frequency table** a table that shows data for two different categorical variables; items in each row and column of the table satisfy a category in each of the two different variables

A **two-way frequency table** shows data for two different categorical variables instead of for just one variable. The items in each row and column of the table satisfy a category in each of the two different variables. Two-way frequency tables are used to compare and analyze relationships between two variables and among the categories of the variables. Let's look at an example.

Let's say a science class studying genetics surveys 150 ninth-grade students. The science class records eye color and hair type for each of the survey participants. The table below organizes the survey data into a two-way frequency table.

The two variables being compared in this table are eye color and hair type. Eye colors are listed across the top, and hair types are listed on the left.

Two-way frequency tables give two types of data: joint frequencies and marginal frequencies.

#### **Student Eye Color vs. Hair Type**

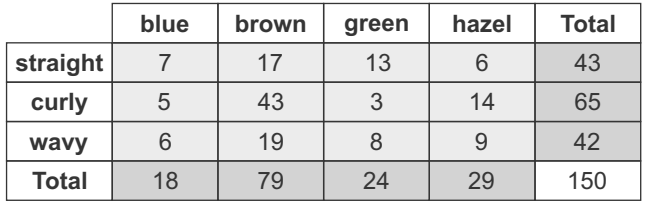

A **joint frequency** is one that appears in the middle of the table. Each joint frequency gives the number of items (or students in this case) that satisfy a category in each of the variables. The joint frequencies are shown in the lighter gray boxes in the table. What is the joint frequency for blue eyes and curly hair? That joint frequency is 5, meaning 5 of the students have these two characteristics. The most common joint frequency is the one with the greatest value. In this table, the most common joint frequency is brown eyes with curly hair, which is true for 43 students. The least common joint frequency is green eyes with curly hair; only 3 students have this combination of characteristics.

A **marginal frequency** is a sum of a row or a column. In other words, it represents a total for each row and column. The marginal frequencies are found in the margins, which are in the bottom row and in the last column on the right. In the table above, the marginal frequencies are in the darker gray boxes. In the Student Eye Color vs. Hair Type survey, the total number of students with blue eyes is 18. The total number of students with wavy hair is 42. These two values are marginal frequencies. What is the marginal frequency for hazel eyes? That value is 29, the sum of the hazel column, so 29 students have hazel eyes. What is the marginal frequency of curly hair? That value is 65, the sum of the curly row, so 65 students have curly hair.

The number in the bottom right corner is the total number of items represented by the table. The sum of the marginal frequencies in the right column will equal the sum of the marginal frequencies in the last row. Both of these will equal to total number of items in the table. For the Student Eye Color vs. Hair Type data, notice that the sum of the marginal frequencies of the last column  $(43 + 65 + 42)$  equals 150 and the sum of the marginal frequencies of the bottom row  $(18 + 79 + 24 + 29)$  also equals 150.

## **Categorical Data Section 32.4 Conditional Relative Frequencies**

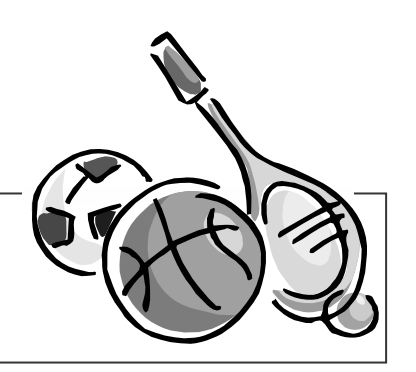

#### **Key Term 32.4**

! **Conditional relative frequency** (or **conditional probability**) – a joint frequency divided by one of its corresponding marginal frequencies

A two-way relative frequency table gives percentages of the whole, but it does not give percentages of one category compared to just one of the variables. Look again at the frequency table for college freshmen and their favorite sport to play. This time, consider both the two-way frequency table and a two-way relative frequency table.

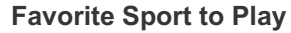

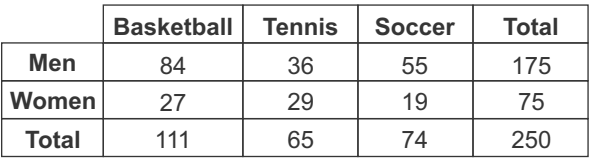

**Favorite Sport to Play**

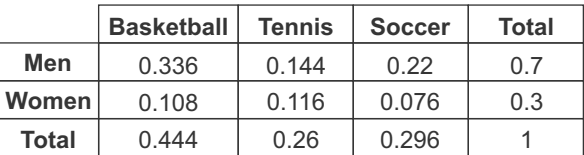

#### **Two-Way Frequency Table Two-Way Relative Frequency Table**

Carefully consider the information given by the two-way relative frequency table on the right. The marginal frequencies tells us that 70% of all the freshmen who were surveyed are men and 30% are women. It tells us that 44.4% of the men and women prefer basketball, 26% prefer tennis, and 29.6% prefer soccer. Now consider one of the joint frequencies. The table tells us 33.6% of all those surveyed are men who prefer basketball.

Now consider what these tables do NOT tell us. Do we know from the relative frequencies how many men prefer basketball given just the men? You may be tempted to say 33.6%, but that percentage considers *both men and women.* To get the percentage of just the men who prefer basketball, we need a different calculation. Looking at the two-way frequency table, we would need to divide the number of men who prefer basketball, 84, by the total number of men, 175 (not 250 that was used to get the joint relative frequency). If you do the math, you get 0.48. In other words, 48% of just the men who were surveyed prefer basketball.

A **conditional relative frequency** is calculated by dividing a joint frequency by **conditional Relative Frequency** one of its corresponding marginal frequencies. A conditional relative frequency can also be called a **conditional probability**. A conditional relative frequency is what we just calculated to determine the number of just the men who prefer basketball.

**joint frequency marginal frequency**

A conditional relative frequency can be calculated using either of the corresponding marginal frequencies, but the resulting values will represent something different. For example, let's take the joint frequency of 84 that represents the number of men who prefer basketball and divide it by the marginal frequency of 111. Now you are dividing the number of men who prefer basketball by the total number of people who prefer basketball. The resulting value rounded to the nearest thousandth is 0.757, so 75.7% of just those who prefer basketball are men.

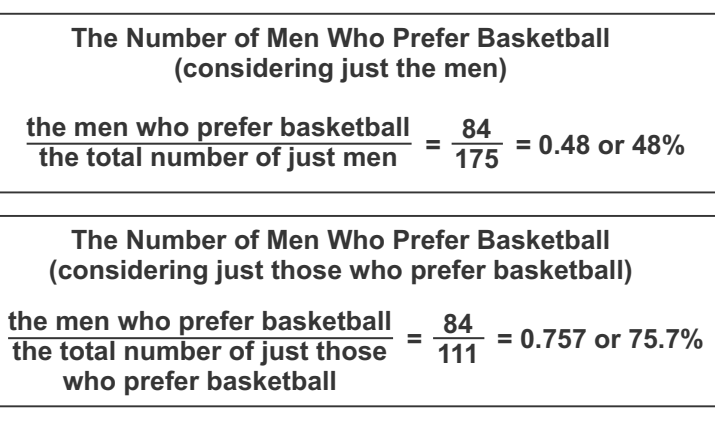

**18.** A small cruise company offers two themed cruises the first week in July, one geared toward families and one for couples. Two histograms display the ages of the passengers who go on each of these cruises.

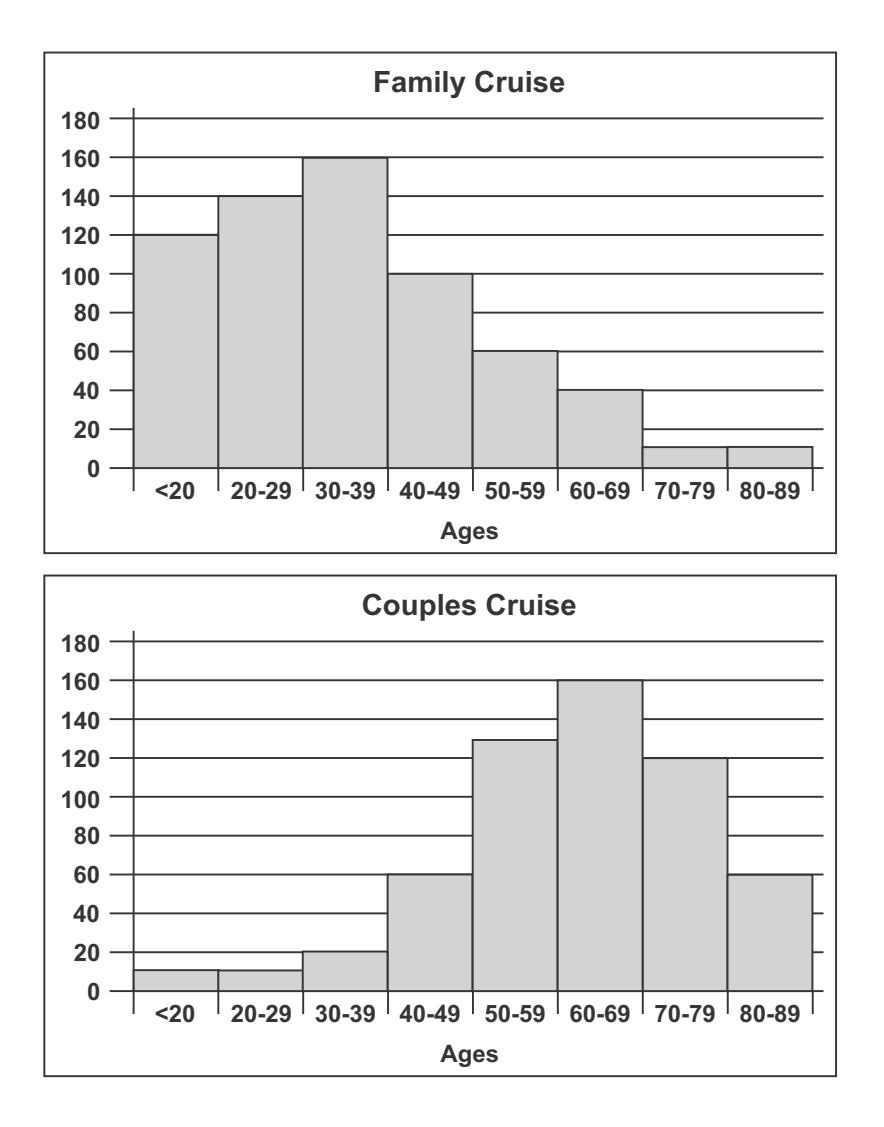

Which statements correctly interpret the data?

Select **two** answer choices.

- The family cruise has more passengers under 20 than the couples cruise has passengers over 79. A
- The median number of passengers on the family cruise is in the interval of 50-59. B
- The median number of passengers on the couples cruise is in the interval of 60-69. C
- The couples cruise has more passengers than the family cruise. D
- The data for the family cruise is skewed, but the data for the couples cruise is symmetric. E

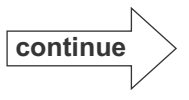

**42.** Select the box or boxes that represent the transformation of each function from the parent function  $f(x) = |x|$ .

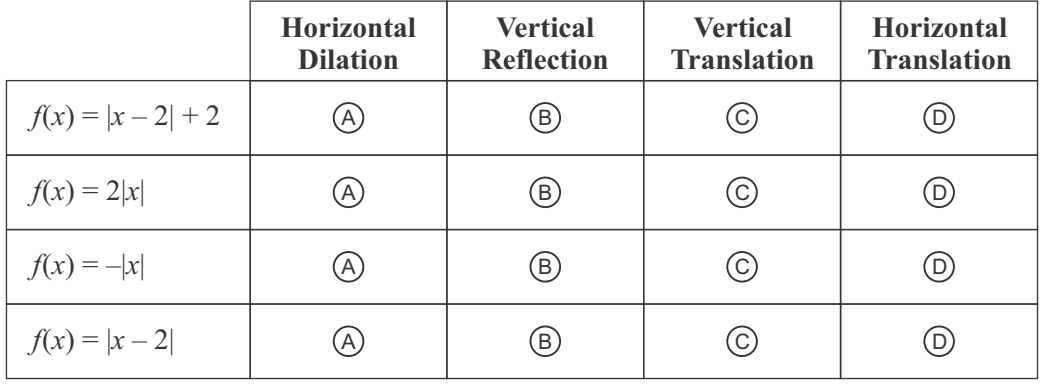

**43.** The function  $T(m) = 75 - 4m$  represents the amount of money in Alice's prepaid school cafeteria account after she has purchased *m* lunches. The function is modeled by the graph.

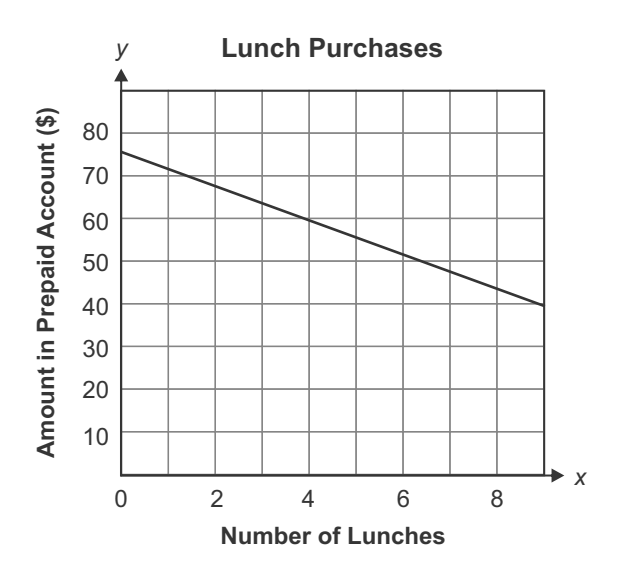

Based on the scenario, which statement describes domain values of this function?

- A The domain of the function includes all real numbers.
- The domain of the function includes all real numbers where  $m \le 75$ . B
- The domain of the function includes all whole numbers where  $m \geq 0$ .  $\odot$
- D The domain of the function includes all whole numbers where  $0 \le m \le 18$ .

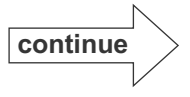

## **Evaluation Chart Algebra I Practice Test 1**

Circle the questions you answered incorrectly on the chart below, and review the corresponding sections in the book. Read the instructional material, do the practice exercises, and take the section review tests at the end of each section.

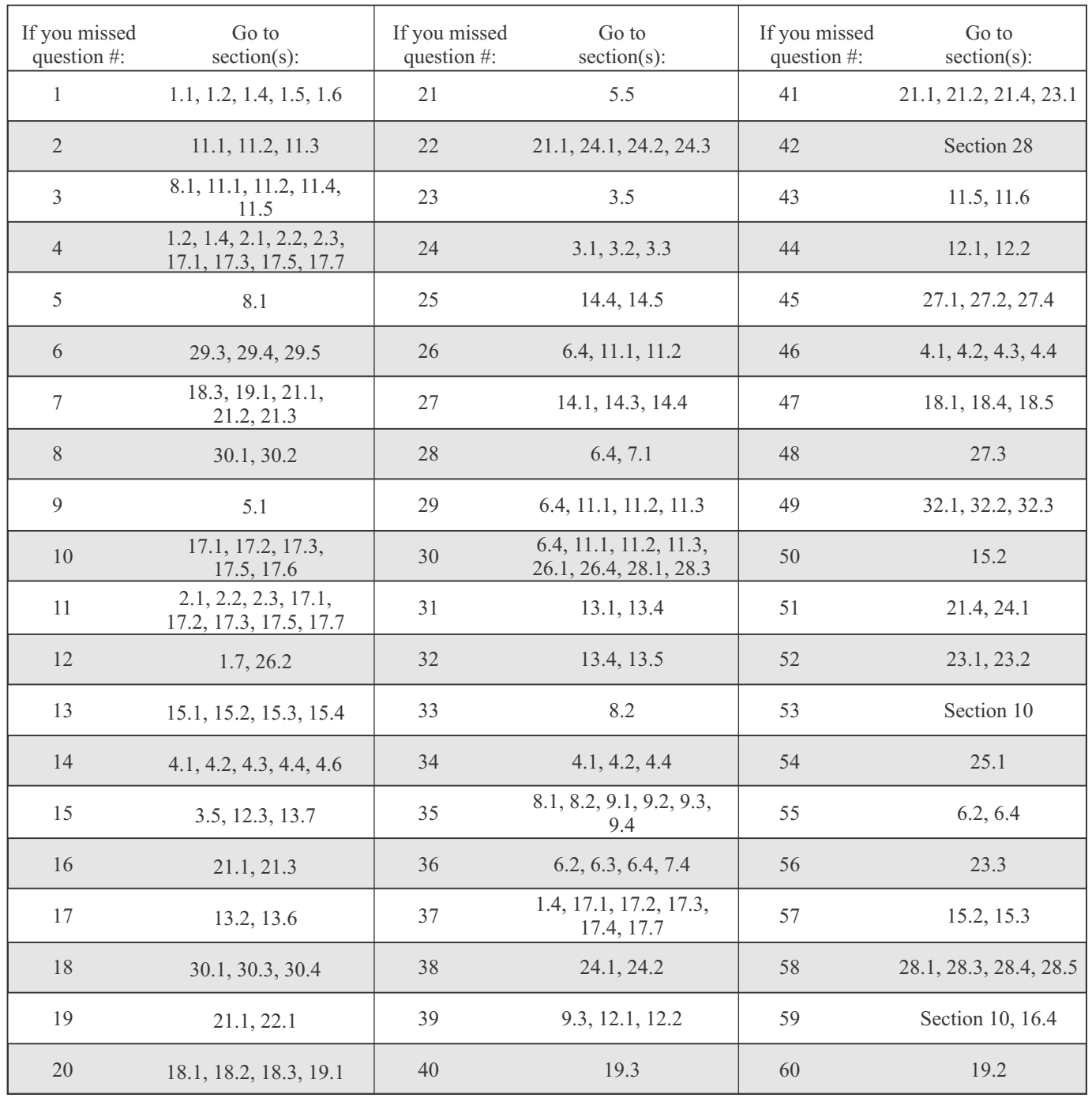

## **Standards Correlation Chart (Teacher's Edition)**

The chart below correlates each standard for the Algebra I course as given in the 2016 Mississippi College- and Career-Readiness Standards for Mathematics. The Text Section column gives the Section in the text where each standard is reviewed (including scaffolding skills). The Practice Test columns give the question number(s) in each Practice Test that correlate to each standard.

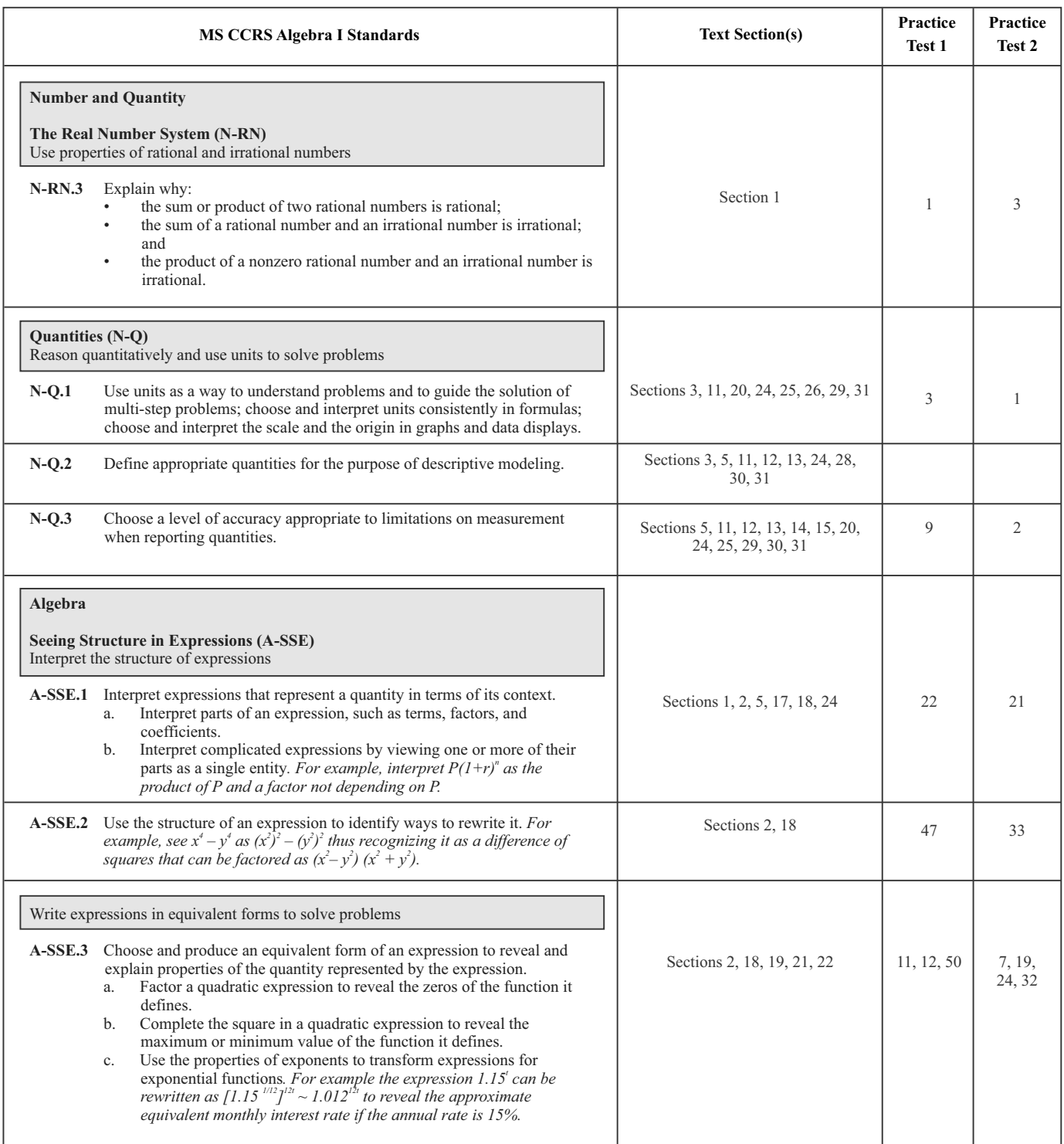

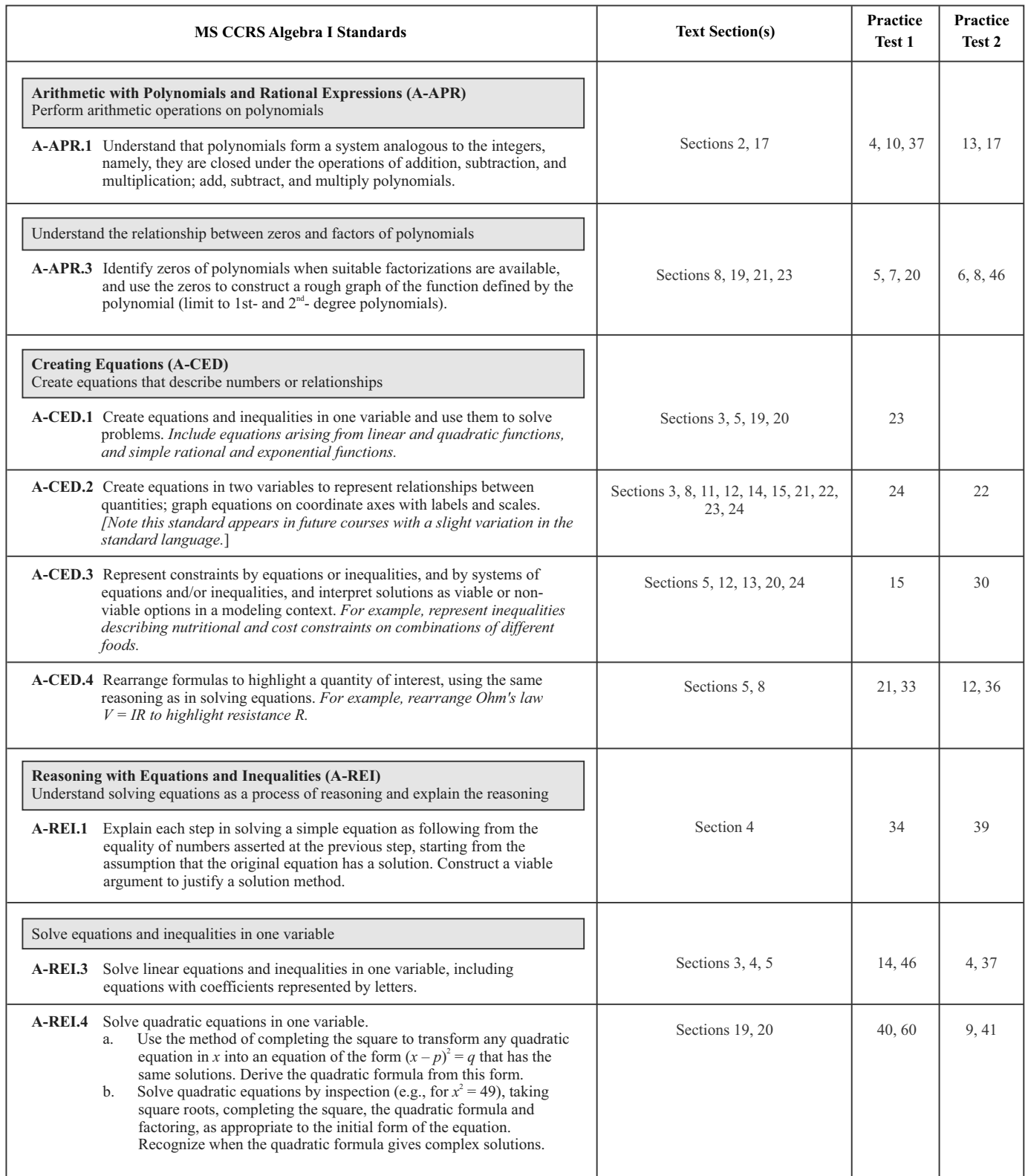

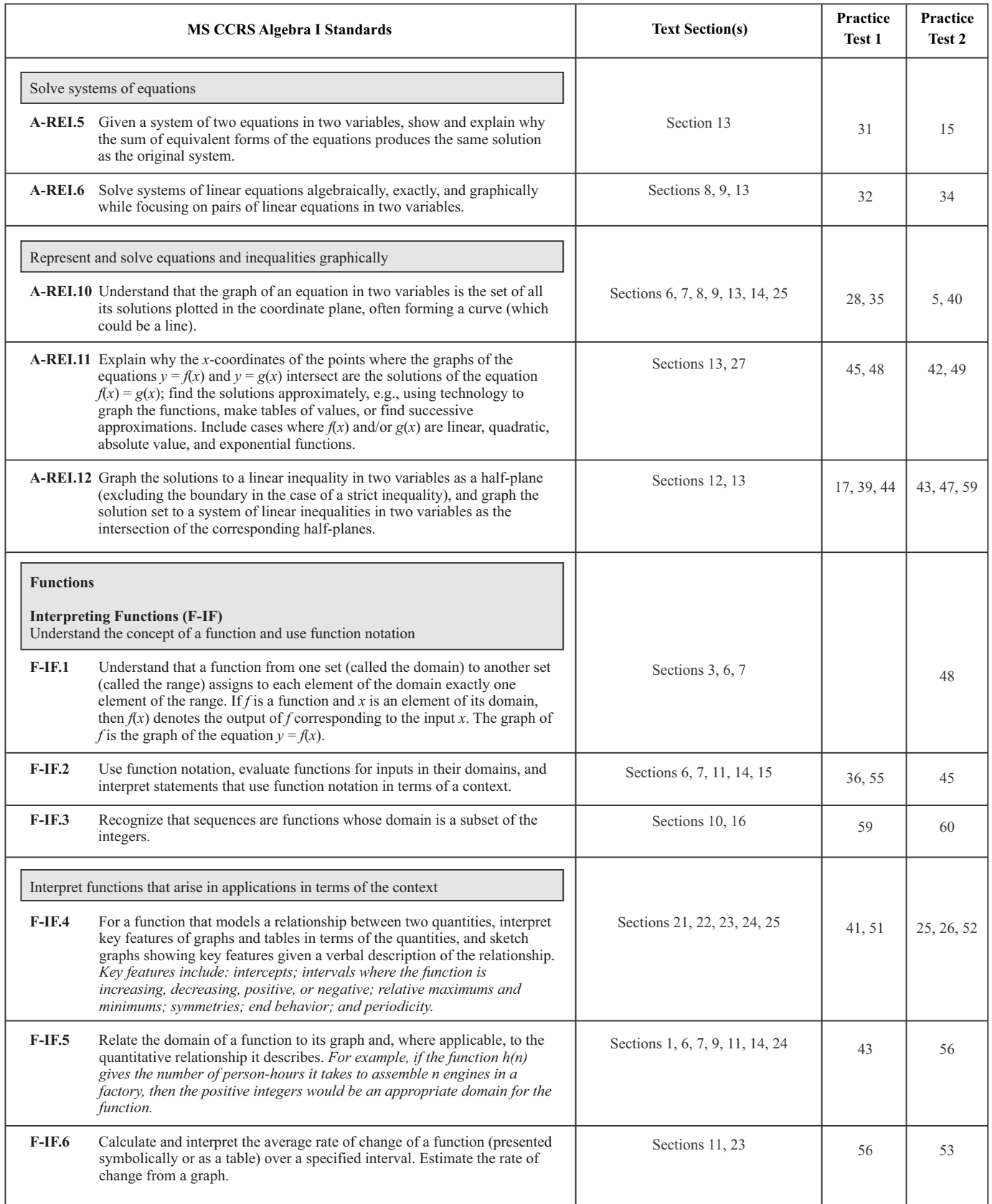

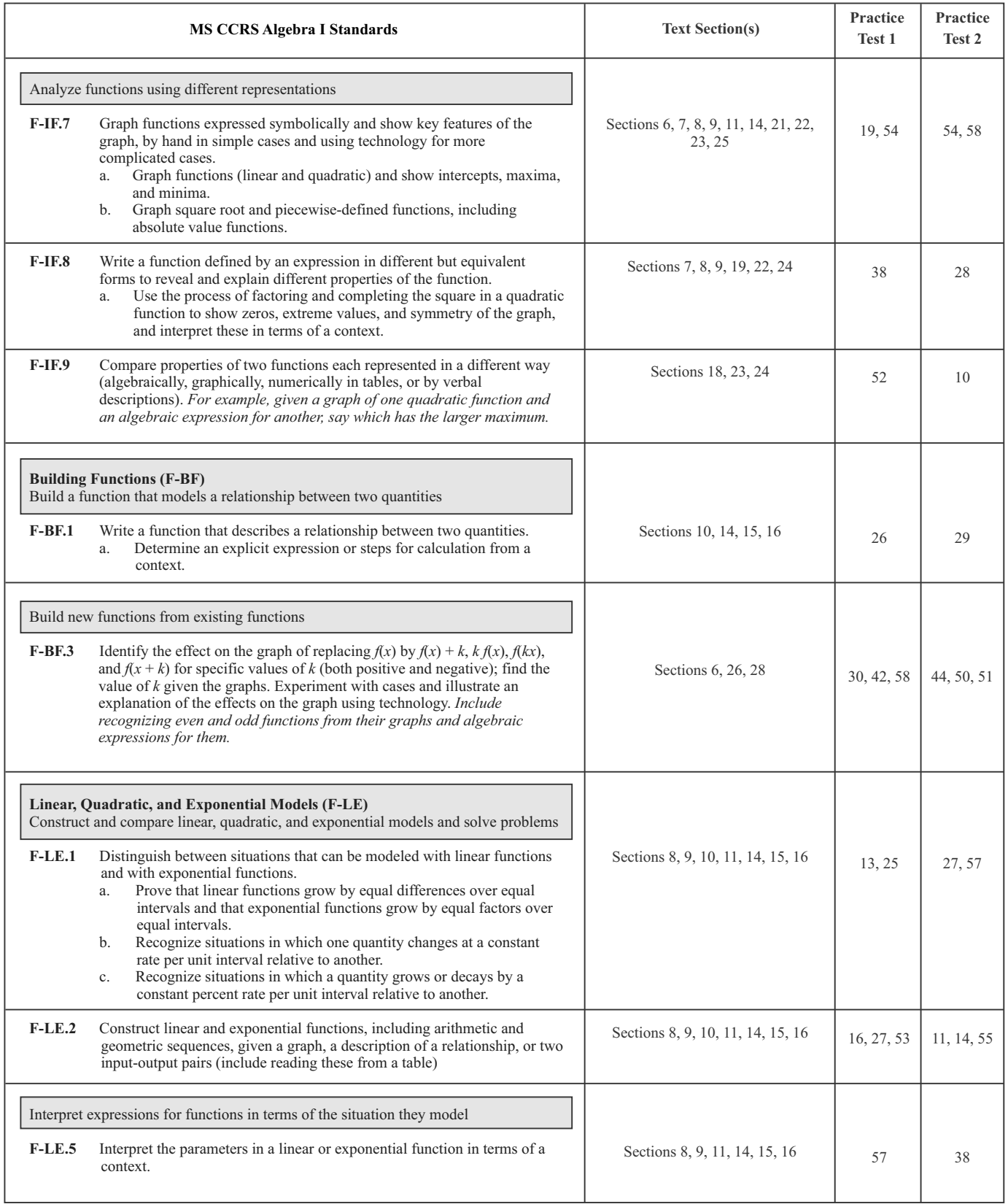

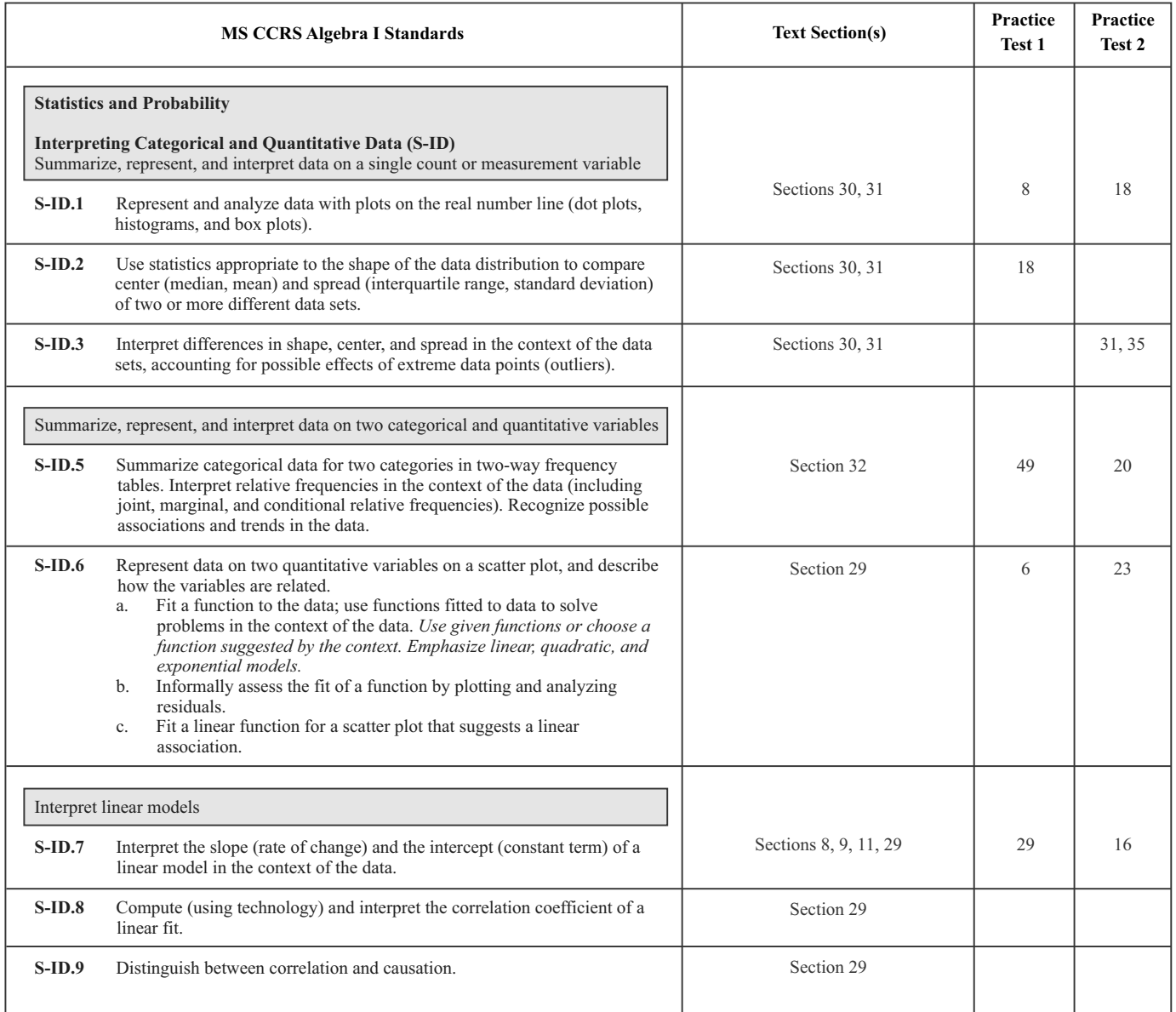